## **Matvij, Luka**

#### **Undergraduate thesis / Završni rad**

#### **2021**

*Degree Grantor / Ustanova koja je dodijelila akademski / stručni stupanj:* **University North / Sveučilište Sjever**

*Permanent link / Trajna poveznica:* <https://urn.nsk.hr/urn:nbn:hr:122:839420>

*Rights / Prava:* [In copyright](http://rightsstatements.org/vocab/InC/1.0/) / [Zaštićeno autorskim pravom.](http://rightsstatements.org/vocab/InC/1.0/)

*Download date / Datum preuzimanja:* **2024-11-15**

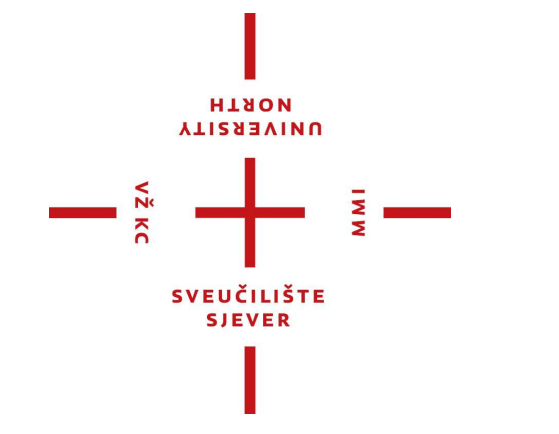

*Repository / Repozitorij:*

[University North Digital Repository](https://repozitorij.unin.hr)

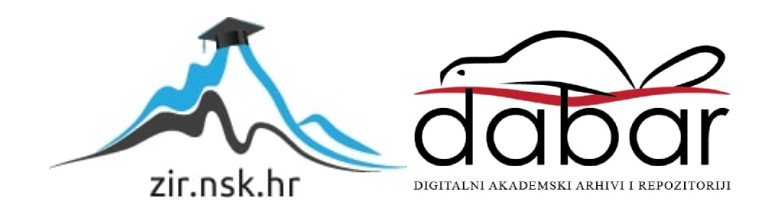

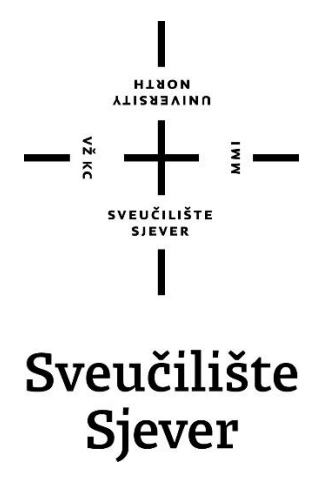

**Završni rad br. 736/MM/2021**

# **Dizajn korisničkog sučelja internet trgovine**

**Luka Matvij, 3274/336**

Varaždin, rujan 2021. godine

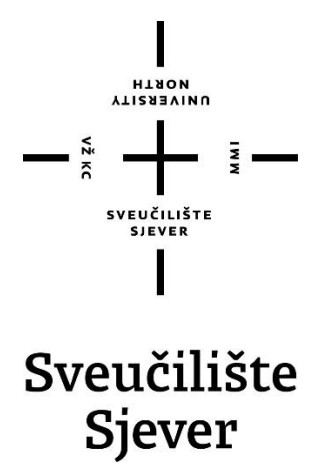

**Multimedija, oblikovanje i primjena**

**Završni rad br. 736/MM/2021**

# **Dizajn korisničkog sučelja internet trgovine**

**Student**

Luka Matvij, 3274/336

#### **Mentor**

Snježana Ivančić Valenko, dipl.ing.

Varaždin, rujan 2021. godine

Sveučilište Sjever Sveučilišni centar Varaždin 104. brigade 3, ня-42000 Varaždin

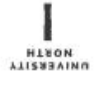

# Prijava završnog rada

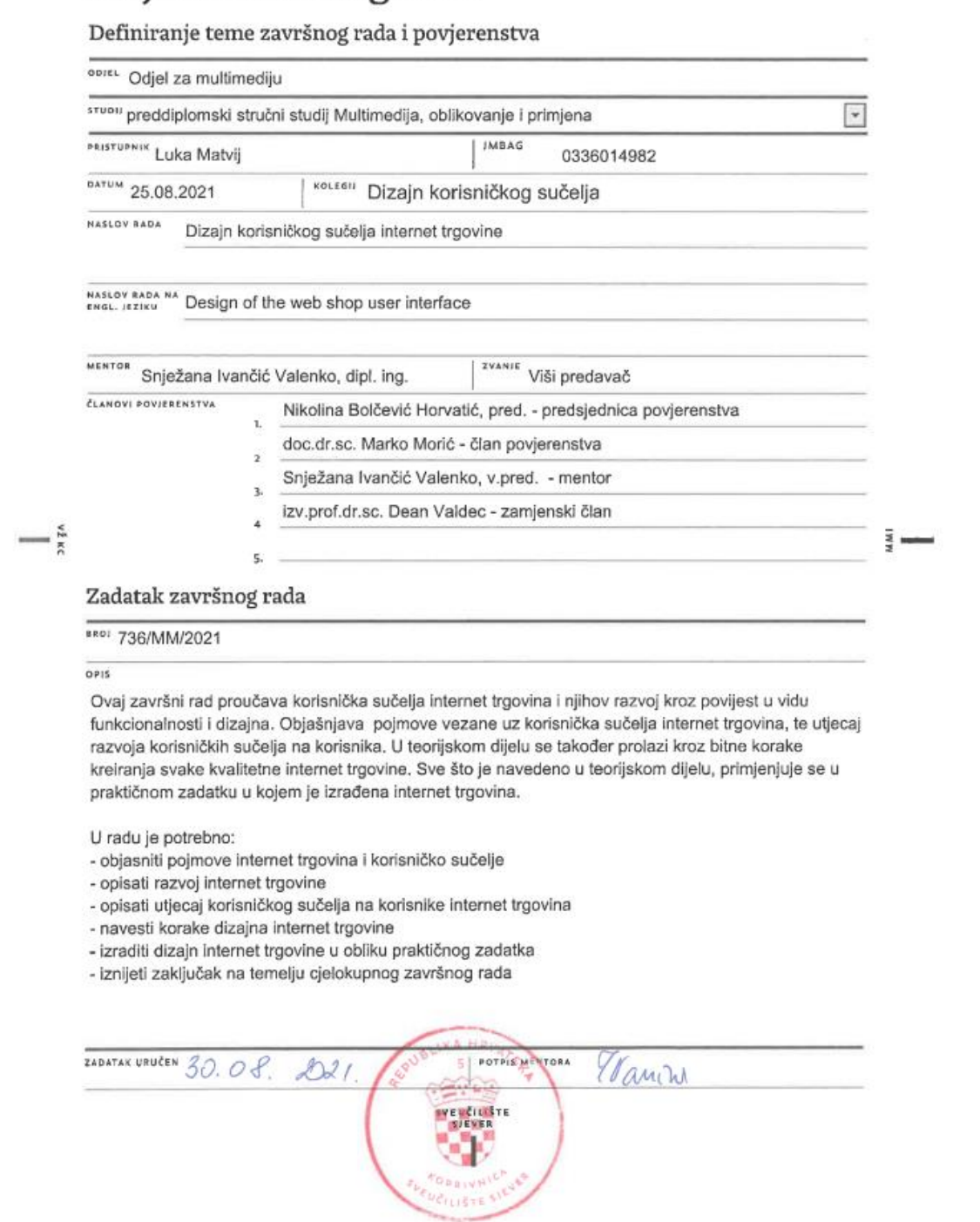

## Sveučilište **Sjever**

 $\frac{1}{2}$  K

š,

SVEUČILIŠTE

#### IZJAVA O AUTORSTVU  $\mathbf{I}$ SUGLASNOST ZA JAVNU OBJAVU

Završni/diplomski rad isključivo je autorsko djelo studenta koji je isti izradio te student odgovara za istinitost, izvornost i ispravnost teksta rada. U radu se ne smiju koristiti dijelovi tuđih radova (knjiga, članaka, doktorskih disertacija, magistarskih radova, izvora s interneta, i drugih izvora) bez navođenja izvora i autora navedenih radova. Svi dijelovi tuđih radova moraju biti pravilno navedeni i citirani. Dijelovi tuđih radova koji nisu pravilno citirani, smatraju se plagijatom, odnosno nezakonitim prisvajanjem tuđeg znanstvenog ili stručnoga rada. Sukladno navedenom studenti su dužni potpisati izjavu o autorstvu rada.

Ja,  $\frac{\angle U\angle A$  MATVIJ (ime i prezime) pod punom moralnom, materijalnom i kaznenom odgovornošću, izjavljujem da sam isključivi autor/iea završnog/diplomskog (obrisati nepotrebno) rada pod naslovom przejstanczony sucerty przez stronowych (upisati naslov) te da u navedenom radu nisu na nedozvoljeni način (bez pravilnog citiranja) korišteni dijelovi tuđih radova.

> Student/ica: (upisati ime i prezime)

Herti LUKA MATVI

vlastoručni potpis)

Sukladno Zakonu o znanstvenoj djelatnost i visokom obrazovanju završne/diplomske radove sveučilišta su dužna trajno objaviti na javnoj internetskoj bazi sveučilišne knjižnice u sastavu sveučilišta te kopirati u javnu internetsku bazu završnih/diplomskih radova Nacionalne i sveučilišne knjižnice. Završni radovi istovrsnih umjetničkih studija koji se realiziraju kroz umjetnička ostvarenja objavljuju se na odgovarajući način.

Ja, <u>LULA METVI</u><br>sam suglasan/**za s** javnom objavom završnog/<del>diplomskog</del> (obrisati nepotrebno)<br>rada pod naslovom  $\frac{\partial (2\pi)}{\partial x}$  substractors subjava *w* pract tegovint (upisati naslov) čiji sam autor/ica.

Student/ica: (upisati ime i prezime)

 $\frac{LWA \mu}{m_{\text{W}}}\frac{N_{\text{e}}M_{\text{V}}}{m_{\text{V}}}\$ 

# **Predgovor**

Kao studenta multimedije, zanimaju me razne grane i područja dizajna te sam se na trećoj godini studija odlučio stručnu praksu odraditi u tvrtki specijaliziranoj za dizajn. Točnije, tvrtki specijaliziranoj za dizajn internet trgovina, pod imenom Marker d.o.o.. Radom na njihovim projektima, dizajniranje internet trgovina me počelo sve više i više privlačiti, te sam odlučio za svoj završni rad dizajnirati jednu internet trgovinu na temelju stečenog iskustva na stručnoj praksi. Smatram da sam dosta toga naučio te da sam dostojan zadatka koji sam si zadao.

# **Sažetak**

Zadatak ovog završnog rada je dizajnirati korisničko sučelje web trgovine u alatu Figma i skrenuti pažnju na bitne stavke pri samom dizajniranju. Prvi dio rada bavit će se samim pojmom "internet trgovina" počevši od povijesti, preko razvoja kroz godine, pa sve do danas. Zatim je opisan alat Figma, njegove karakteristike i mogućnosti, te uloga u samom web dizajnu. Na posljetku je predstavljen prototip kreiranog korisničkog sučelja internet trgovine koje je spremno za daljnju obradu od strane frontend i backend developera.

**Ključne riječi:** korisničko sučelje (UI), web dizajn, internet trgovina, prototip, Figma

# **Summary**

The task of this final paper is to design the user interface of web shop in the Figma tool and to draw attention to the essential things in the design itself. The first part of the paper will deal with the concept of "internet commerce" starting from history, through development over the years, until today. Then the Figma tool is described, its characteristics and possibilities, and its role in web design itself. In the end, a prototype of the created web shop user interface is presented, which is ready for remote processing by the frontend and backend developers.

**Key words:** user interface (UI), web design, online shop, e-commerce, prototype, Figma

# Sadržaj

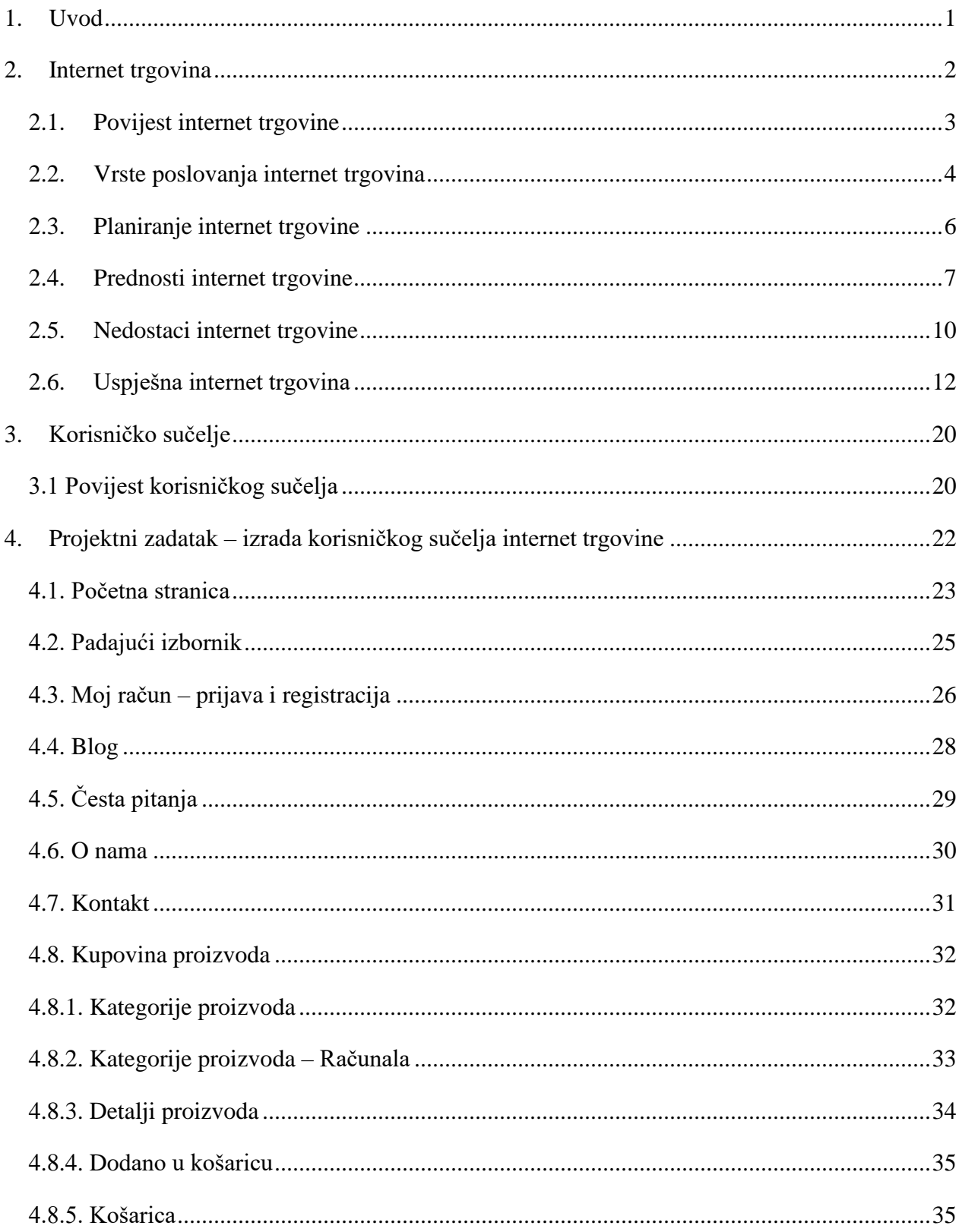

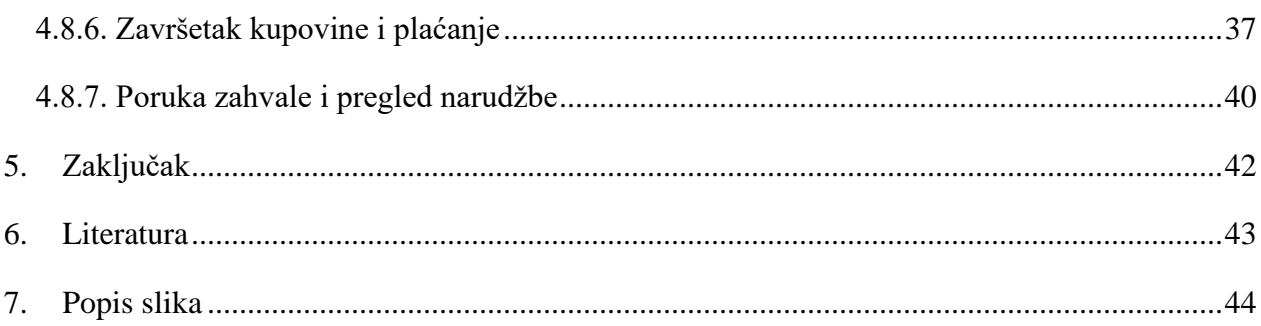

#### <span id="page-11-0"></span>**1. Uvod**

Tema ovog završnog rada je dizajn korisničkog sučelja internet trgovine na osnovu iskustva stečenog za vrijeme obavljanja stručne prakse u tvrtki specijaliziranoj za izradu baš toga oblika trgovina. Radit će se o dizajniranju logotipa izmišljene poslovnice te o samom izgledu svakog djela korisničkog sučelja prilikom kretanja po stranici.

Predmet završnog rada su internet trgovine koje su proteklih godina postale sve popularniji način kupovine, naročito za vrijeme pandemije. Mogućnosti kupovine preko interneta su mnogo doprinijele gospodarstvu od samih početaka, a kasnije su se samo nastavile dodatno razvijati. Najveća prednost jest to što je kupovinu moguće obaviti iz udobnosti vlastitog doma. Korisnici svoju košaricu ažurirati mogu kada god oni to požele, a također je moguća i usporedba proizvoda sa drugih internet mjesta. Kako nude mnoge mogućnosti za korisnike, tako otvaraju vrata i mnogim dizajnerima. Bitno je istaknuti se u masi prilikom kreiranja dizajna internet trgovine, čime ona tada još više dobiva na značaju.

U završnom radu detaljnije će se objasniti početak i razvoj internet trgovine kroz povijest te njeni oblici. Spomenut će se prednosti i nedostaci, a kasnije i bitni koraci pri izradi same internet trgovine. Bit će navedeno nekoliko rečenica o samom alatu Figma, koji je trenutno jedan od većih alata na tržištu kada je riječ o web dizajnu, a ujedno je i besplatan.

Na kraju završnog rada bit će predstavljen dizajn internet trgovine u obliku projektnog zadatka. Sastojat će se od opisa rada popraćenog slikom, a bitne stvari bit će istaknute i detaljnije objašnjene.

# <span id="page-12-0"></span>**2. Internet trgovina**

Internet trgovina ili elektronička trgovina *(engl. E – commerce)* sastavni je dio današnjeg elektroničkog poslovanja *(engl. E – business).* Korisnicima omogućuje put do željenih proizvoda, različitih dobara i usluga putem interneta u što kraćem roku. Kupovina putem interneta često je najbrži i najjeftiniji način kupovine određenog proizvoda. [1]

Općenito, elektronička trgovina je kupovina i prodaja robe i usluga ili prijenos novčanih sredstava ili podataka preko elektroničke mreže, većinom interneta. [2]

Kupovina putem internet trgovine smatra se najprofitabilnijim oblikom trgovine zbog niskih troškova i jednostavnije kupnje. Korisnici nisu ograničeni samo na određeno područje već je moguća dostava iz cijelog svijeta uz plaćanje poštarine koja može biti i besplatna. Nema radnog vremena već su internet poslovnice otvorene 24 sata dnevno. [1]

<span id="page-12-1"></span>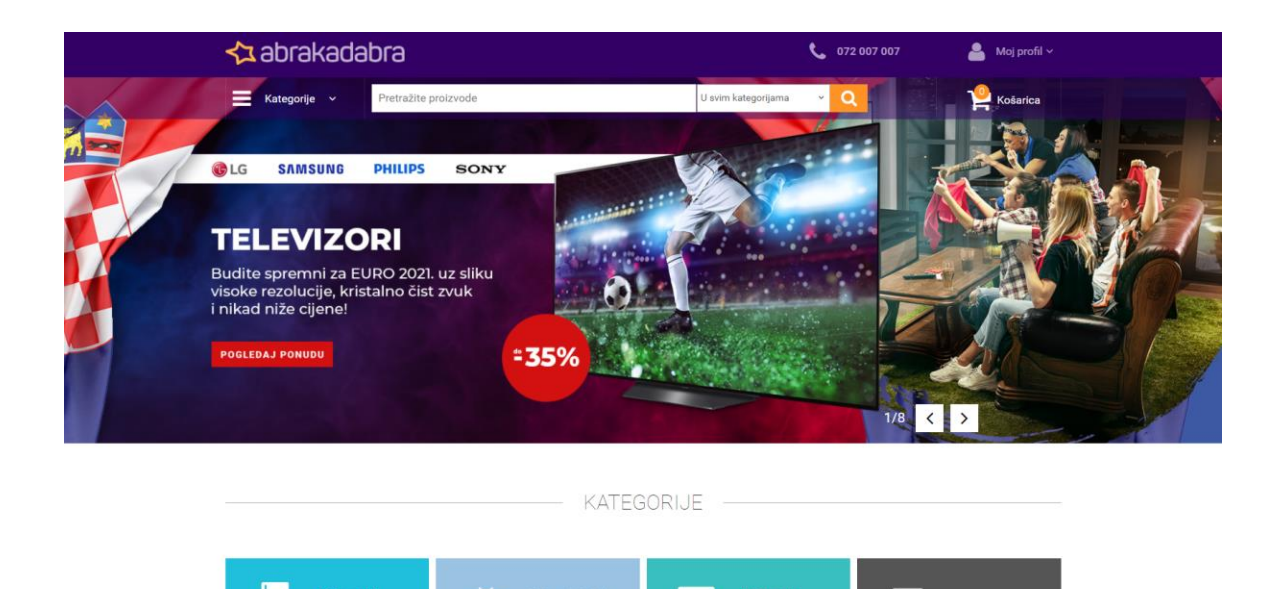

*Slika 1: Primjer internet trgovine*

Auto mote

#### <span id="page-13-0"></span>**2.1. Povijest internet trgovine**

Internet trgovina je moderni oblik poslovanja razvijen krajem 20. stoljeća, a tome je prethodio velik razvoj novih tehnologija i globalizacija samog tržišta. Tada su se pojavile prve internet trgovine čiji je cilj bio doći do krajnjeg kupca. Kasnije su razvijeni i drugi poslovni oblici za poslovne korisnike. Internet je omogućio tvrtkama da brže i lakše poboljšaju svoje poslovanje i prilagode se zahtjevima tržišta. Tvrtke tako, kreiranjem vlastite internet trgovine, mogu smanjiti troškove poslovanja, a ujedno se jednostavnije, lakše i brže predstaviti korisnicima, kupcima, konkurenciji i kompletnom globalnom tržištu. Njome je moguće na brži način predstaviti svoje poslovanje i time ujedno brže doći do krajnjih kupaca i sigurnijih transakcija. S vremenom, poslovanje putem interneta počelo se sve više primjenjivati i razvijati, a internet tehnologije koristile su se kao glavno sredstvo za uspješno poslovanje. Slične, ali naprednije tehnologije, koriste se i danas. [4] [5]

Prema istraživanju VeriSigna, 11.08.1994. godine, s radom je počela prva internet trgovina. Tada je putem NetMarketa grupa studenata iz Nashui-a prodala svoj predmet putem interneta. Radilo se o CD-u engleskog pjevača Sting – Ten Summoner's. Uskoro nakon, 1995. godine Pierre Omidyard preko svoje stranice koju je nazvao ''Auction Web'' prodao je laser, koji je ujedno bio pokvaren, po cijeni od 14,83 američkih dolara. Danas svima poznat Amazon, na tržištu se pojavio 1996. godine, a u samim početcima prodavao je knjige putem interneta. Ubrzo je na tržište stigao i eBay koji je u jako kratkom vremenu postao poznat diljem svijeta. Time događajima započinje konstantni rast internet trgovina. Osnovni cilj svih takvih oblika trgovine bio je steći povjerenje svojih kupaca te riješiti problem njihove sigurnosti. Stanford Federal Credit Union bila je prva banka koja je uvidjela priliku za napretkom te omogućila svojim korisnicima kupovinu preko interneta. Što se tiče hrane i pića, prvi koji je svoje u svoje dotadašnje usluge uveo i notu internetskog poslovanja, bio je Pizza Hut. Svojim je kupcima nudio kupovinu određenog asortimana hrane i pića putem svoje internet stranice i time pokrenuo novitet u prehrambenoj industriji. [6]

#### <span id="page-14-0"></span>**2.2. Vrste poslovanja internet trgovina**

- Tvrtka prema tvrtki B2B *(engl. Business to Business)*
- Tvrtka prema kupcu B2C *(engl. Business to Customer)*
- Kupac prema kupcu C2C *(engl. Customer to Customer)*
- Kupac prema tvrtki C2B *(engl. Customer to Business)*

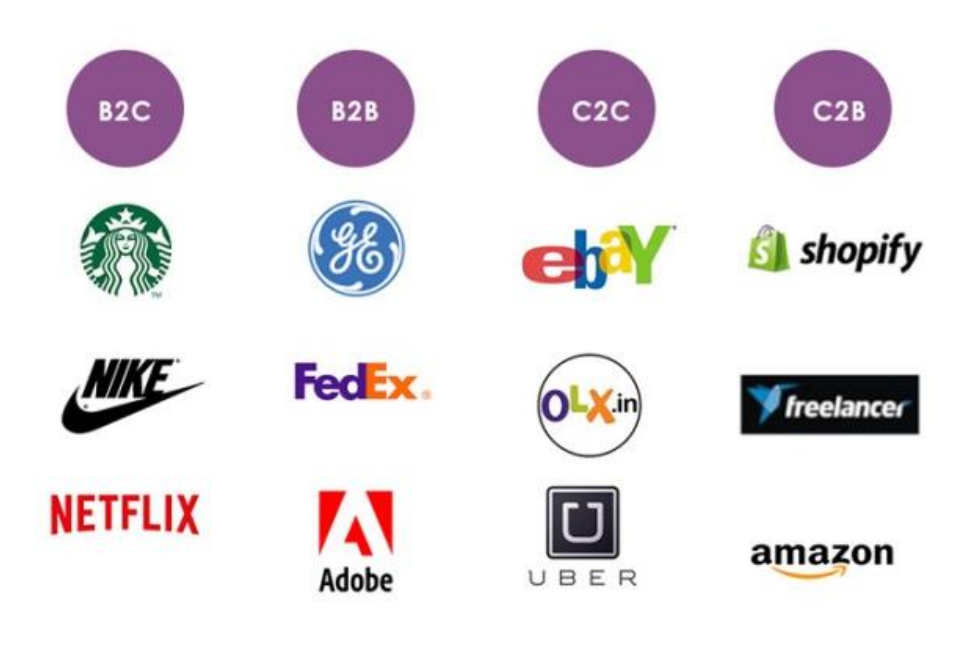

*Slika 2: Primjeri poslovanja internet trgovine*

#### <span id="page-14-1"></span>**2.2.1 Tvrtka prema tvrtki – B2B**

Model poslovanja jednom poslovnog subjekta sa drugim sa ciljem razmjene dobara ili usluga. Kod ovog modela poslovanja obično se radi o kupovini i prodaji većih količina dobara i usluga čime se i sama cijena mijenja. To je naziva veleprodajnom cijenom i razlikuje se od one kod modela tvrtke prema kupcu (B2C). Veleprodaja i ugovaranje partnerstva među poslovnicama ima mnoge prednosti. Osim niže cijene to je prvenstveno sama brzina nabave i prodaje, a i vjernost stečena među tvrtkama. Kod takvog modela poslovanja najčešće se radi o velikoj tvrtki koja proizvodi određene proizvode u velikim količinama te ih prodaje preprodavaču koji dalje proizvod plasira na tržište krajnjim kupcima. [3]

#### **2.2.2 Tvrtka prema kupcu – B2C**

Model poslovanja poslovnice prema krajnjem kupcu, a danas se poslovne organizacije tog modela sve više okreću prema internet trgovini. Kupac koji traži određeni proizvod ili uslugu može otvoriti nekoliko stranica putem mreže te usporediti i odabrati opciju sa koja mu najviše odgovara. Posao tvrtke je korisniku pružiti sigurnost kupnje prilikom i nakon kupovine te u što kraćem roku isporučiti njegovu narudžbu. Pošto se na tržištu pojavljuju sumnjive internet trgovine, korisnici najčešće biraju sigurne, pouzdane internet trgovine na kojima su već stekli određeno iskustvo. B2C jedan je od najaktivnijih modela prema udaljenim tržištima i izrazito se brzo razvija. [3]

#### **2.2.3 Kupac prema tvrtki – C2B**

Model poslovanja kod kojeg fizičke osobe svoja dobara i usluge prodaju većim tvrtkama. Ovaj odnos poslovanja ako se gleda sa područja internet trgovine, nije pretjerano korišten. U situacijama u kojima se koristi na internetu, nalik je obrnutoj aukciji. Kupac tvrtki navodi cijenu koju je spreman platiti za neki proizvod ili uslugu, iako cijena za taj proizvod već postoji na stranici internet trgovine, ali je smatra previsokom. Tvrtka može prihvatiti i odbiti ponudu ili pak uzvratiti svojom. Ovaj oblik poslovanja putem interneta razvio se samim razvojem tehnologije te je danas dostupan svima, iako ga rijetko tko koristi. [3]

#### **2.2.4 Kupac prema kupcu – C2C**

Model poslovanja kod kojeg se proizvodi i usluge nude i prodaju među krajnjim korisnicima. Najpopularnija ovakva internet trgovina je eBay, ali ni mnoge druge ne zaostaju mnogo. Danas korisnici na internet mogu objaviti sve, pa tako i prodavati svoja dobra i usluge. Na taj način svima je jednostavnije pronaći ono što traže, često po prihvatljivijim cijenama u odnosu na kupovinu od poslovnica. [3]

#### <span id="page-16-0"></span>**2.3. Planiranje internet trgovine**

Na internetu se danas nalazi mnoštvo različitih internet trgovina. Kvalitetnih i manje kvalitetnih, no jedno je sigurno. Danas se putem interneta može kupiti gotovo sve što možemo zamisliti. Ono što je nekada za većinu ljudi bilo nedostupno, danas je od njih udaljeno samo nekoliko klikova mišem ili dodira prstom na zaslon mobilnog uređaja. Nebitno radilo se o odjeći i obući, dobroj knjizi, automobilu ili dostavi hrane, sva područja na internetu su pokrivena i moguće ih je dostaviti kupcu na kućni prag. Velik broj vlasnika poduzeća nakon što su uvidjeli pozitivne strane posjedovanja internet trgovine odlučili su svoje poslovanje preseliti isključivo na internet. Naravno i dalje postoje tvrtke koje imaju samo fizičke poslovnice, ali i one koje kombiniraju i fizičke virtualne trgovine. Internet trgovine omogućuju poslovnicama proširenje na veće tržište bez puno muke, a samim time mogu se približiti većoj skupini ljudi te odraditi znatno više transakcija. [7]

Planiranje internet trgovine kreativni je proces ostvariv u šest koraka: [7]

- 1. Donošenje odluke o izradi i definiranje rokova
- 2. Izbor ponude što će se nuditi na internet trgovini
- 3. Plaćanje i dostava definiranje načina plaćanja i organizacija dostave
- 4. Registracija domene, kupovina internet mjesta
- 5. Kreiranje internet trgovine
- 6. Održavanje i promocija internet trgovine

Na početku je potrebno donijeti odluku da li uopće postoji potreba za kreiranjem internet trgovine. Ako postoji, moraju se postaviti jasni ciljevi koji se žele postići, jer sama distribucija poslovnice na internet u obliku trgovine nije dovoljna za uspjeh. Važno je dobro odabrati i rasporediti vrste asortimana i usluga koje tvrtka nudi, te na temelju toga prilagoditi samu tematiku internet trgovine kako bi se na globalnom tržištu tvrtka što bolje i konkretnije prezentirala, a po mogućnosti i istaknula.

Kako bi tvrtka stekla što bolju suradnju i povjerenje sa potrošačima, potrebno je kvalitetno organizirati distribuciju proizvoda, a uz to omogućiti što više načina plaćanja. Dva osnovna načina plaćanja su plaćanje pouzećem ili kreditnom karticom u samoj internet trgovini nakon kupovine i ispunjenja podataka za dostavu. Potrebno je zakupiti mjesto na internetu predviđeno za trgovinu, a zatim registrirati domenu kako bi internet trgovina bila funkcionalna. Jako bitna stavka posao je samih dizajnera. Internet trgovina mora izgledom biti privlačna i originalna, a opet jednostavna, kako bi privukla i zadržala kupce. Osim svoga izgleda mora također biti informativna, tj. korisnicima na što jednostavniji način predstaviti informacije koje su potrebne. Internet trgovine najčešće izrađuje tim stručnjaka ili tvrtka specijalizirana za taj posao. Kako bi internet trgovina dosegla svoje maksimume i predstavila se kupcima na što bolji način, bitno je dobro osmisliti marketinški plan i plan promocije. Bitno je odrediti ciljnu skupinu i na temelju nje izraditi marketinšku strategiju kako bi se postigli što bolji rezultati. Ako se kvalitetno odrade svi koraci, tvrtka je potencijalno korak bliže ostvarenju željenog profita. [6]

#### <span id="page-17-0"></span>**2.4. Prednosti internet trgovine**

Internet trgovina zahvaljujući mnogim pogodnostima u odnosu na klasične trgovine bilježi veliku popularnost među korisnicima i konstantan rast od svojih početaka do danas. Naravno prednosti se mogu dijeliti u dvije skupine, one sa strane kupaca te na one sa strane prodavača.

#### **Prednosti sa strane kupaca:** [8]

- 1. Praktičnost
- 2. Jednostavnost
- 3. Dostupnost
- 4. Privatnost prilikom kupovine
- 5. Informacije o proizvodima
- 6. Ušteda vremena
- 7. Veći izbor proizvoda
- 8. Nagrade za vjernost
- 9. Virtualna aukcija
- 10. Lista želja

Prednost sa kojom bi se svi mogli složiti je ta da se kod internet trgovine kupovina može izvršiti iz udobnosti vlastitog doma. Sama dostupnog određenog proizvoda ili usluge može se lako provjeriti, kao i usporediti sa proizvodima ili uslugama sa nekih drugih, sličnih internet trgovina. Nema odlazaka u fizičke trgovine niti čekanja u redovima, a problem ne predstavlja to ako se tvrtka od koje se kupuje nalazi izvan granica države kupaca. Slični proizvodi mogu se lako usporediti, a kupac nije ograničen na samo nekoliko opcija, već može birati između različitih artikala iz različitih poslovnica te se odlučiti za ono što najbolje odgovara njegovim željama i potrebama. Svaki proizvod ili usluga sadrži opis i informacije, osnovne ili detaljnije što kupcu olakšava odabir jer zna što kupuje. Još jedna bitna stavka svake od internet trgovina jest ta da nema radnog vremena. Kupac kupovinu može obaviti kada njemu to odgovara. Nebitno radilo se o danu ili noći, kupac nije ograničen radnim vremenom poslovnice. Time štedi vrijeme, ali i novac, a do željenog proizvoda može doći u svega nekoliko klikova. Veće tvrtke kod kojih potrošači često kupuju obično nude i različite pogodnosti kako bi nagradili vjernost kupaca. To je najčešće u obliku bodova ili dodatnih akcija za vjerne članove. Također postoji i opcija pod nazivom ''Lista želja'', gdje kupac može staviti proizvoda i usluge koje mu se sviđaju na listu, a ne mora ih odmah kupiti, već kada smatra da je za to došlo vrijeme. Time si olakšava sljedeću kupnju i štedi vrijeme do pronalaska određenog proizvoda ili usluge jer se već nalazi na listi.

#### **Prednosti sa strane prodavača:** [8]

- 1. Fleksibilnost poslovanja
- 2. Organizacijski sustav
- 3. Lista želja
- 4. Dostupnost
- 5. Ciljana skupina
- 6. Praktičnost
- 7. Veliko tržište
- 8. Promidžba

Internet trgovina sama je po sebi fleksibilna i lako prilagodljiva tržištu i najnovijim trendovima. Nije potrebno tražiti lokaciju na kojoj bi se otvorila fizička poslovnica jer svo poslovanje ide putem mreže. Prodavač s lakoćom može proizvode mijenjati i prilagođavati ih tržištu i potrebama korisnika, kao i regulirati cijenu, popuste i akcije. A to mu omogućuje prikupljanje podataka o željama kupaca. Ima uvid u njihove prethodne kupovine, a na temelju prodanih proizvoda i povratnih informacije može lakše izraditi plan sljedeće promocije za ciljnu skupinu. Time uveliko štedi vrijeme i novac, baš kao i sa samim održavanjem same internet trgovine. Ne zahtjeva veliku količinu poslova i vremena kao što zahtijevaju veće fizičke poslovnice. Lakše je upravljati zalihama u skladištu ako je sustav dobro organiziran čime se štedi i na skladišnom prostoru. Osim što lista želja pomaže kupcima, ona pomaže i prodavaču. Na temelju nje lakše može odrediti cijenu različitih proizvoda i usluga te se nametnuti na tržištu kao veći konkurent ostalim poslovnicama.

#### <span id="page-20-0"></span>**2.5. Nedostaci internet trgovine**

Osim mnogih prednosti, uvijek moraju postojati i neki nedostaci. Također se dijele u dvije skupine, sa strane kupaca i prodavača.

#### **Nedostaci sa strane kupaca:** [9]

- 1. Transakcije
- 2. Krađa identiteta
- 3. Nejasnost informacija
- 4. Loša prezentacija
- 5. Monopol
- 6. Isporuka proizvoda
- 7. Slaba infrastruktura
- 8. Internetske prijevare

Kupci su često skeptični i nesigurni kada je riječ o elektronskim transakcijama na internet trgovini. Da li će im se naplatiti više od očekivanog, ili možda ukrasti podaci sa kartice i ukrasti novac. Također postoji rizik od krađe osobnih podataka koji može dovesti i do krađe identiteta. To su neke od prvobitnih stvari koje kupce odbijaju od kupovine putem interneta. Sljedeći nedostatak je dostava. Može se desiti da naručeni paket ne stigne na adresu a unaprijed je plaćen, da se polomi prilikom transporta ili pak završi na pogrešnoj adresi. Zbog takvih stvari je bitno kupovati na sigurnim internet trgovina kod kojih su takve poteškoće osigurane. Kupce također odbijaju nejasni opisi proizvoda ili sumnja na njegovu autentičnost. Loša infrastruktura same internet trgovine također može odbiti kupce, baš kao i spore internetske mreže. I za kraj tu su prijevare kojih ima na svakom uglu i treba dobro obratiti pažnju na kakvih internet trgovinama se vrši kupovina. Postoje lažne internet trgovine kojima je jedini cilj namamiti korisnike na kupovinu, a paket nikada neće biti poslan ili će stići sa sadržajem različitim od onog naručenog.

#### **Nedostaci sa strane prodavača:** [9]

- 1. Nepovjerenje i neplaćanje
- 2. Visoki troškovi nalaženja novih kupaca
- 3. Troškovi daljnjeg razvoja
- 4. Monopol velikih tvrtki
- 5. Upravljanje internet trgovinom

Kao što postoji rizik u vezi transakcija kod kupca, tako postoji i kod prodavača. Neki kupci koriste lažne kartice kojima naručuju proizvode ili usluge internet trgovina. Tada prodavač koji je isporučio naručene stavke, ne dobiva za uzvrat traženu vrijednost i ostaje zakinut te gubi povjerenje u takve kupce. Također si prodavač može nabiti dodatne troškove ako pokrene marketinšku strategiju koja se na posljetku pokaže pogrešnom, a u nju je uložena veća svota novca. Konstantno je potrebno pratiti razvoj tržišta i prilagođavati se trendovima kako bi internet trgovina ostala u korak sa konkurencijom. Manjih poduzećima na tržištu problem predstavlja monopol velikih tvrtki. Gotovo im se nemoguće probiti i steći stalne kupce zbog manjeg prometa, što ih automatski ograničuje u spuštanju cijena svojih proizvoda. Tvrtke sa većim prometom lakše si mogu priuštiti veće popuste i akcije s obzirom da od dobavljača kupuju proizvode u većim količinama, što proizvode automatski čini jeftinijima. Internet trgovinu također je potrebno redovito održavati i prilagođavati je tržištu nakon što se jednom izradi, a sve to košta. Problemi se javljaju i zbog pojava novih jednostavnih sučelja za nevjerojatno brzu izradu internetskih trgovina koja remete planove postojećim poslovnicama na tržištu. Za kraj potrebno je spomenuti i nedostatak znanja pri izradi internet trgovine, koji ako je prisutan može rezultirati nezadovoljstvom i raznim problemima same tvrtke o čijoj se internet trgovini radi.

#### <span id="page-22-0"></span>**2.6. Uspješna internet trgovina**

Kako bi tvrtka za koji se internet trgovina izrađuje postigla što bolji uspjeh, postoje neke smjernice kojih se prilikom izrade dizajneri moraju pridržavati. U nastavku će biti navedeno 10 smjernica koje bi određenoj internet trgovini pomogle da se istakne na tržištu među konkurencijom, djeluje inovativno, a kupcima pruži dozu sigurnosti. [10] [11]

**1. Visoka kvaliteta slika i videa** – Kako bi internet trgovina bila što uspješnija, potreban je kvalitetan sadržaj, a najveći dojam ozbiljnosti i pouzdanosti donose profesionalne fotografije. Tako je sadržaj trgovine najbolje predstavljen kupcima te se preporučuje korištenje većeg broja fotografija za svaki proizvod radi cjelovitog prikaza. Uz fotografije, za određene proizvode poželjno je imati snimljene i kratke videozapise kako bi se stekao što bolji dojam o proizvodu. Osim fotografija samog proizvoda, bitne su i fotografije koje se koriste u cjelokupnom dizajnu internet trgovine kako bi djelovao ozbiljnije i zanimljivije kupcima.

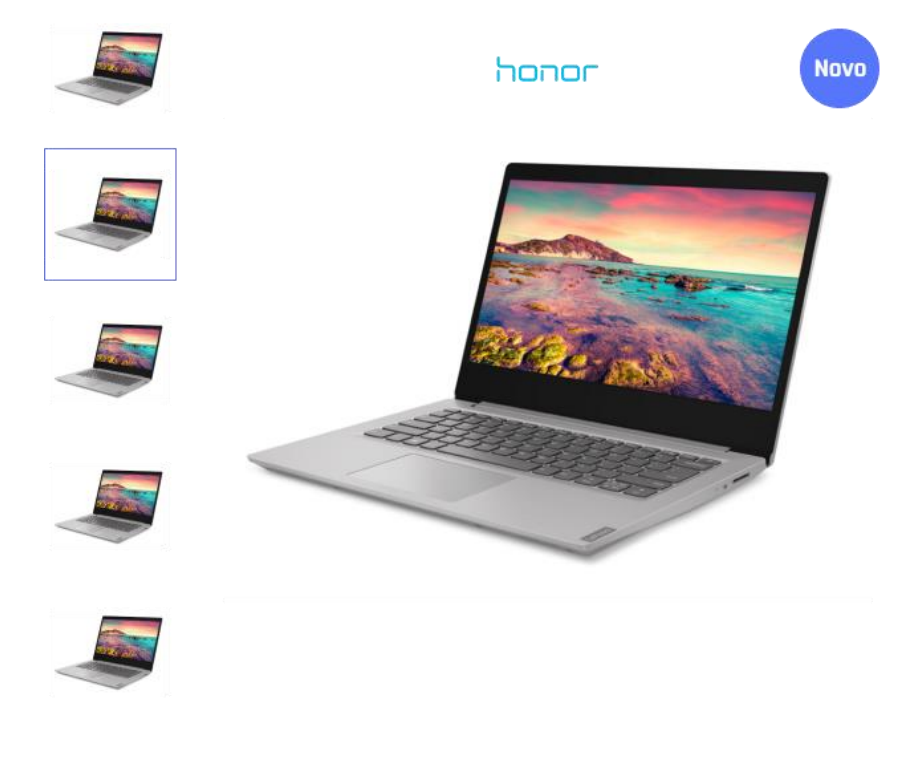

<span id="page-22-1"></span>*Slika 3: Slike proizvoda*

**2. Opis proizvoda** – Uz kvalitetnu sliku, važan je i opis samog proizvoda kako bi se pobliže predstavio kupcu. Opis kupcu pomaže odabrati ono što traži na internet trgovini, radilo se o usluzi ili proizvodu, a sa točnim opisom i karakteristikama kupac lakše stječe povjerenje. Točan i jednostavan opis, uz kvalitetnu fotografiju proizvoda, često kupcu olakša kupovinu, a na posljetku se najčešće i odluči baš za taj proizvod o kojem je saznao sve ono što mu je bilo potrebno za kupnju.

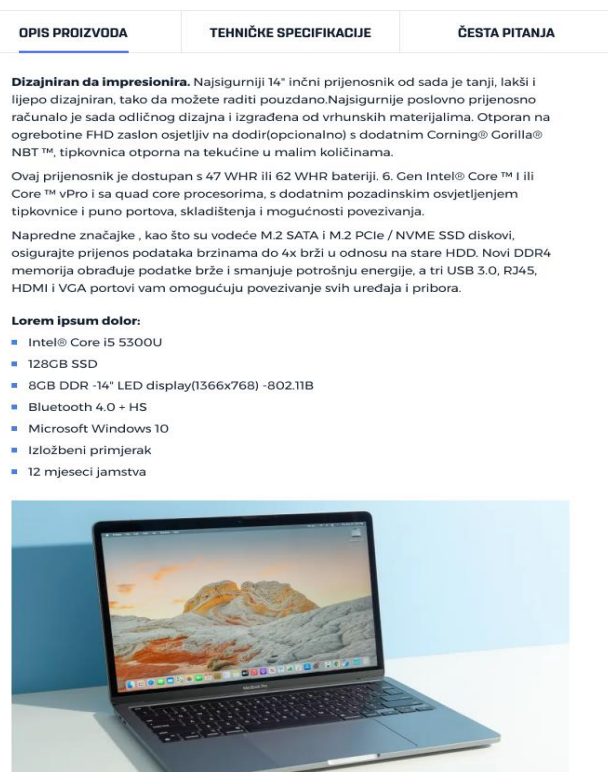

#### Tehničke specifikacije

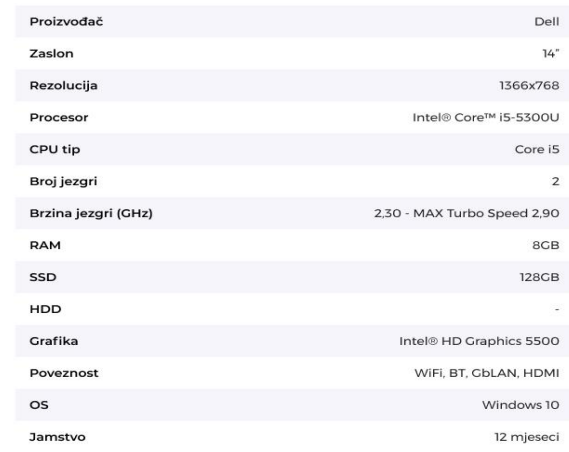

*Slika 4: Opis proizvoda*

- **3. Kontakt i forma za slanje upita** Kontakt podaci tvrtke, kao i forme za slanje upita, omogućuju interakciju tvrtke sa svojim krajnjim korisnicima. Forme najčešće služe za kontaktiranje tvrtke ako dođe do određenog problema prilikom određene faze kupovine. Na taj način, problem koji je nastao na strani korisnika lakše se rješava, a tvrtka dobiva povratne informacije o radu internet trgovine te uvid u greške koje bi se mogle ispraviti.
- **4. Responzivan dizajn –** Prilagođavanjem internet trgovine na različite tipove uređaja, kao što su mobitel, tablet ili stolno računalo, automatski se omogućava pristup u trgovinu većem broju ljudi. Ako internet trgovina tvrtke nije prilagođena nekoj vrsti uređaja, dolazi do rušenja samog izgleda korisničkog sučelja internet trgovine što rezultira otežanim korištenjem.

<span id="page-24-0"></span>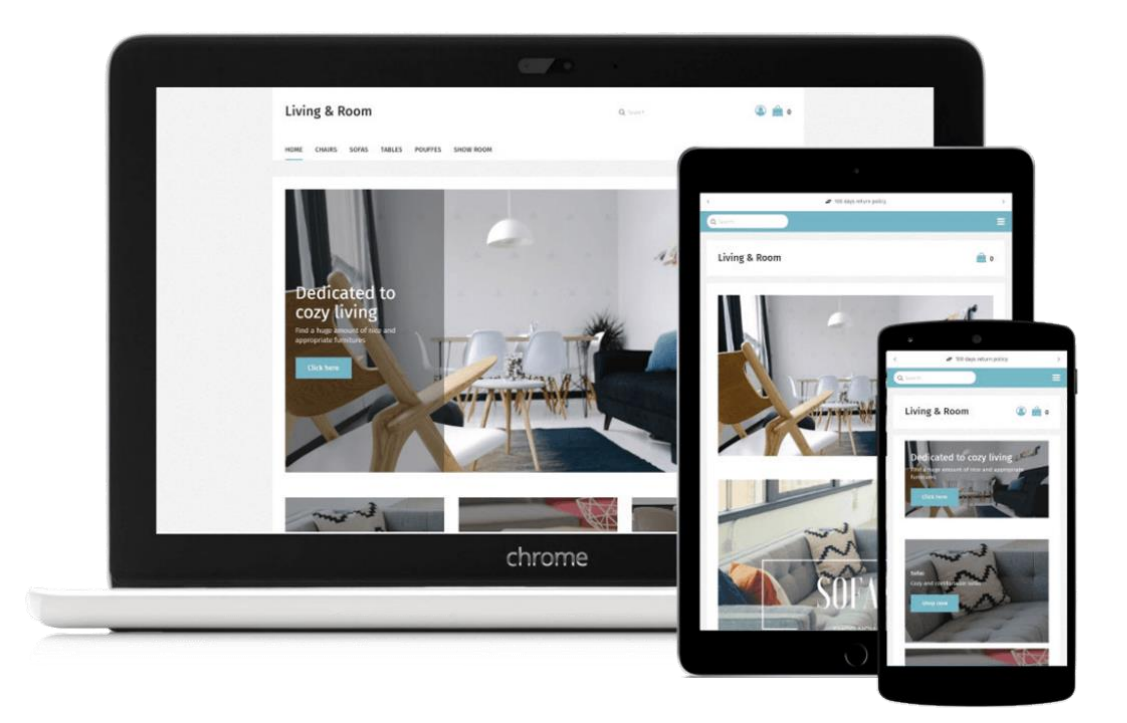

*Slika 5: Responzivan dizajn*

**5. Društvene mreže** – Pošto se u današnje vrijeme društvene mreže sve više šire, pametno je internet trgovinu povezati sa što većim brojem društvenih mreža. Danas se kupci sve više odlučuju na kupovinu zbog preporuka o proizvodu ili usluzi na koje su naišli putem društvenih mreža. Veliku ulogu imaju i reklame koje lako dolaze na zaslone ciljane skupine. Prezentiranje tvrtke na društvenim mrežama uveliko povećava uspješnost poslovanja.

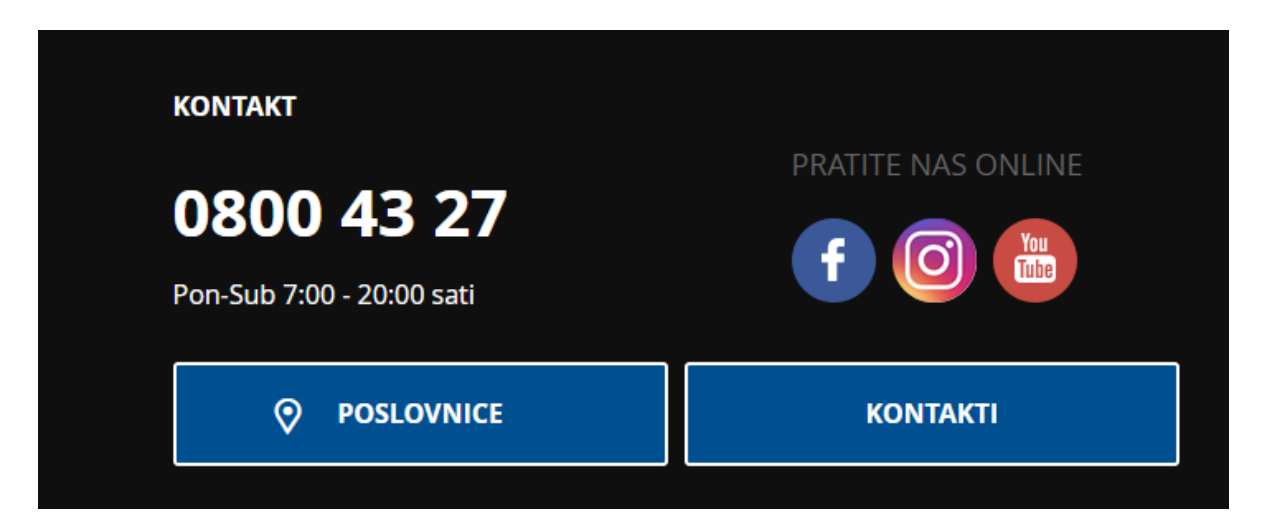

<span id="page-25-0"></span>*Slika 6: Društvene mreže i kontakt*

**6. Recenzije** – Recenzijom kupac dobiva povratne informacije ostalih kupaca koji su prije njega već kupili određeni proizvod ili uslugu. One mu pružaju lakši uvid u istinitost opisa proizvoda ili usluge, tj. da li jest stvarno onako kako se prezentira na internet trgovini. Omogućavanje recenziranja na vlastitoj internet trgovini, poslodavac olakšava kupcu odabir te mu skraćuje vrijeme pretraživanja jer u komentarima ostalih kupaca može saznati baš ono što ga zanima a nije napisano u opisu proizvoda. Recenzije se najčešće prikazuju ocjenom od 1 do 5, a na nekim internet trgovinama je moguće i filtriranje proizvoda ili usluga s obzirom baš na tu ocjenu.

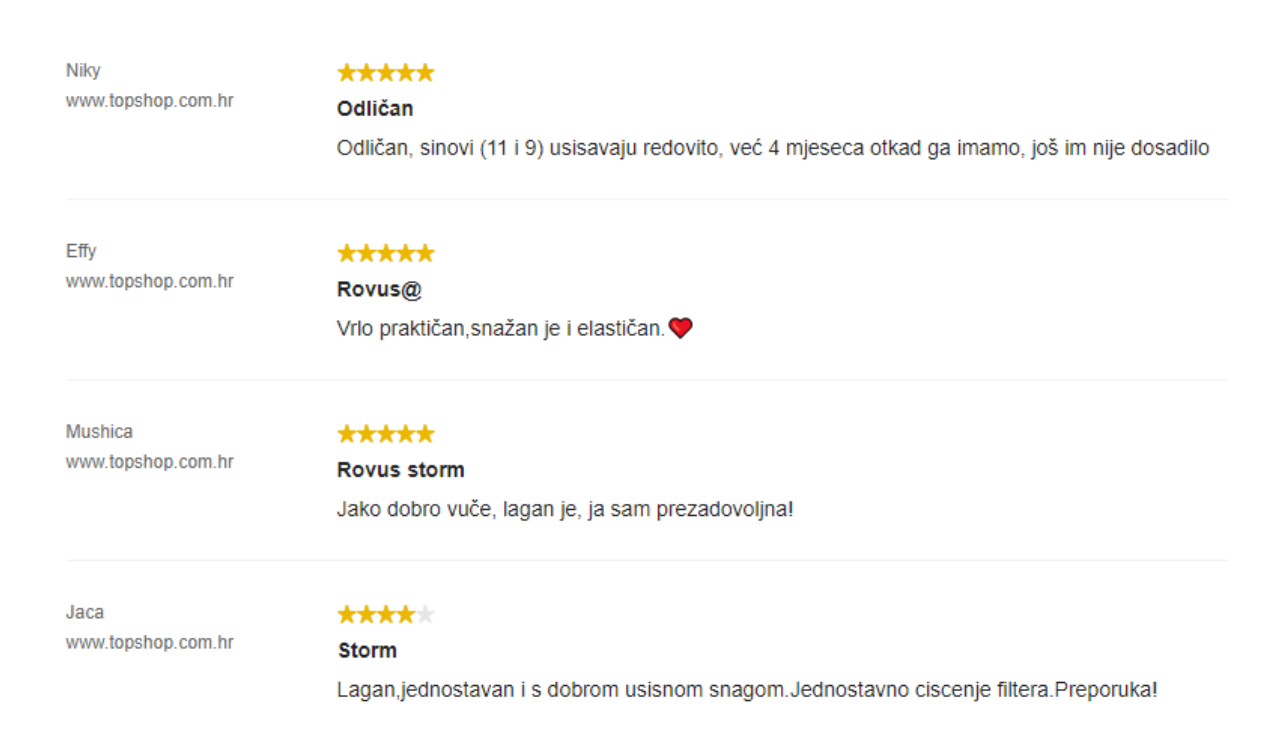

<span id="page-26-0"></span>*Slika 7: Recenzije*

**7. Intuitivna tražilica –** Pravilno izrađena tražilica donosi rast prodaje. Ona kupcu olakšava pronalazak željenog proizvoda ili usluge, a oni koji ju koriste najčešće imaju izrazitu namjeru kupiti određeni artikl. Intuitivne tražilice automatski kupcu nude traženi proizvod već nakon upisanih nekoliko slova. Time kupac štedi vrijeme pri traženju artikla koji želi, a prodavač nakon što vidi koji artikli su najtraženiji može na kvalitetniji način birati asortiman u budućnosti vođenja internet trgovine.

<span id="page-27-0"></span>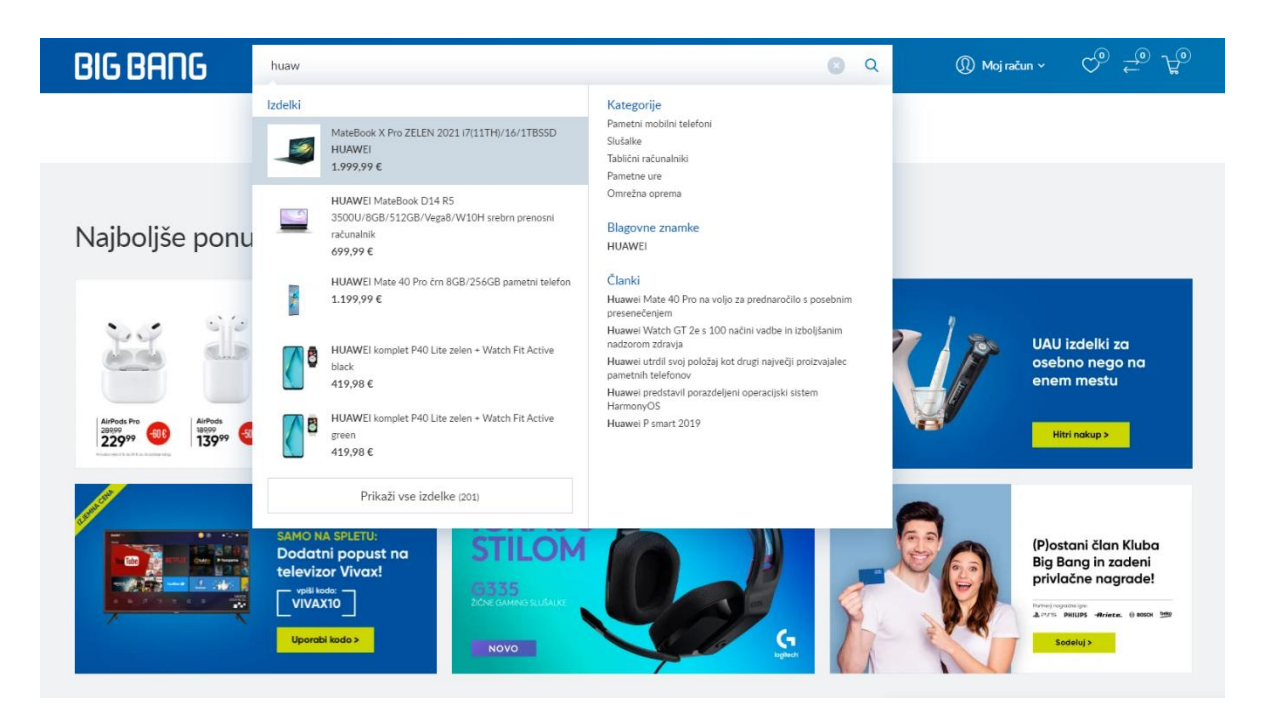

*Slika 8: Intuitivna tražilica*

**8. Navigacija** – Kako bi se kupac lakše snalazio u internet trgovini, bitna je navigacija. Kada su proizvodi i usluge kvalitetno svrstani u kategorije, smanjuje se mogućnost pogrešaka te nema nepotrebnog lutanja po internet trgovini. Važno je korisniku omogućiti da u "tri klika" stigne na željeno mjesto na internet trgovini bez poteškoća. Loše izvedene i kreirane navigacijske trake kupcima oduzimaju mnogo vremena, a mogu i rezultirati odustajanjem od kupovine.

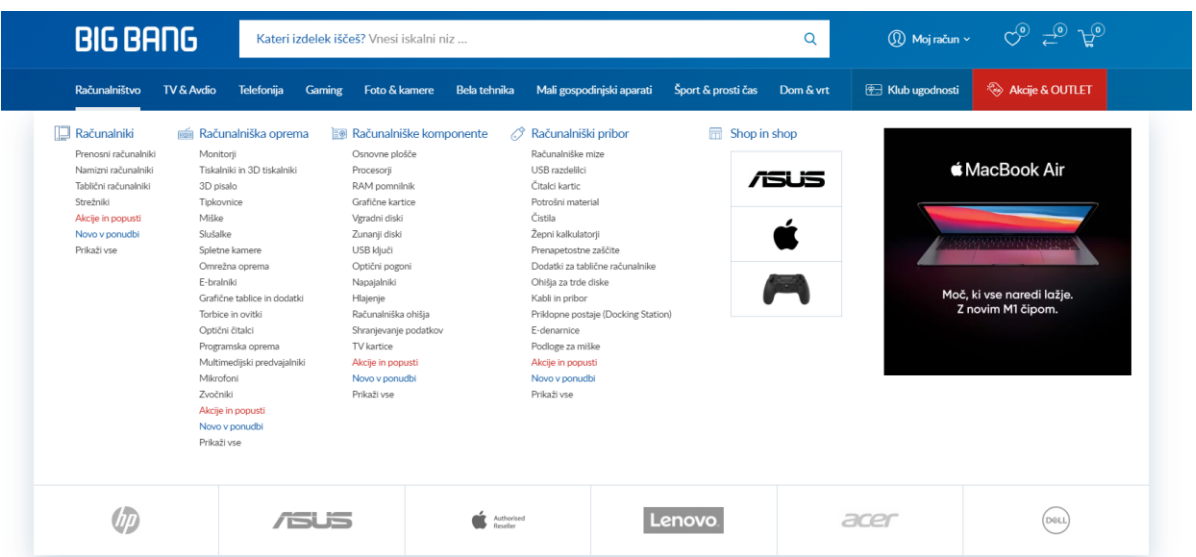

<span id="page-28-0"></span>*Slika 9: Navigacija*

**9. Lista želja –** To je opcija koja poslodavcu daje bolji uvid u poslovanje, a kupcu olakšava pristup željenim proizvodima. Kupac odabrane proizvode može staviti na listu želja ako ih ne planira odmah kupiti, kako bi sljedeći put kada posjeti internet trgovinu mogao lakše doći do njih. Poslodavcu to daje uvid u najtraženije proizvode te prema tome može dalje prilagođavati asortiman internet trgovine i organizirati buduće poslovanje. Najčešće se proizvodi dodani na listu želja označuju simbolom srca.

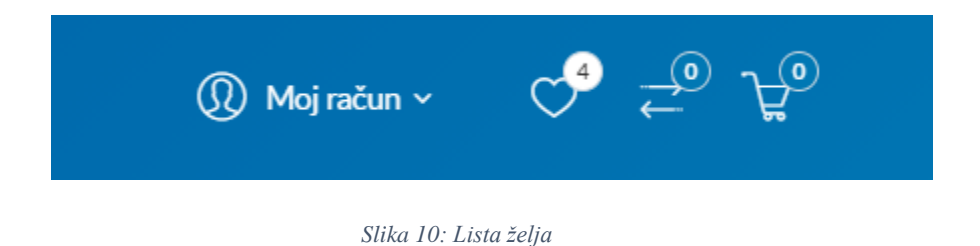

<span id="page-29-0"></span>**10. Kreativan dizajn –** Jedinstveni izgled internet trgovine može dovesti do njenog isticanja na tržištu. Ako se razlikuje od ostalih stranica koje su izrađene na sličnu bazu, to može zainteresirati kupce što u konačnici može dovesti i do boljeg poslovanja same internet trgovine. Kreativna rješenja koja nisu poznata kupcima, a jednostavna su za korištenje, često izazivaju pozitivne reakcije što mnogo znači za daljnji rast tvrtke.

<span id="page-29-1"></span>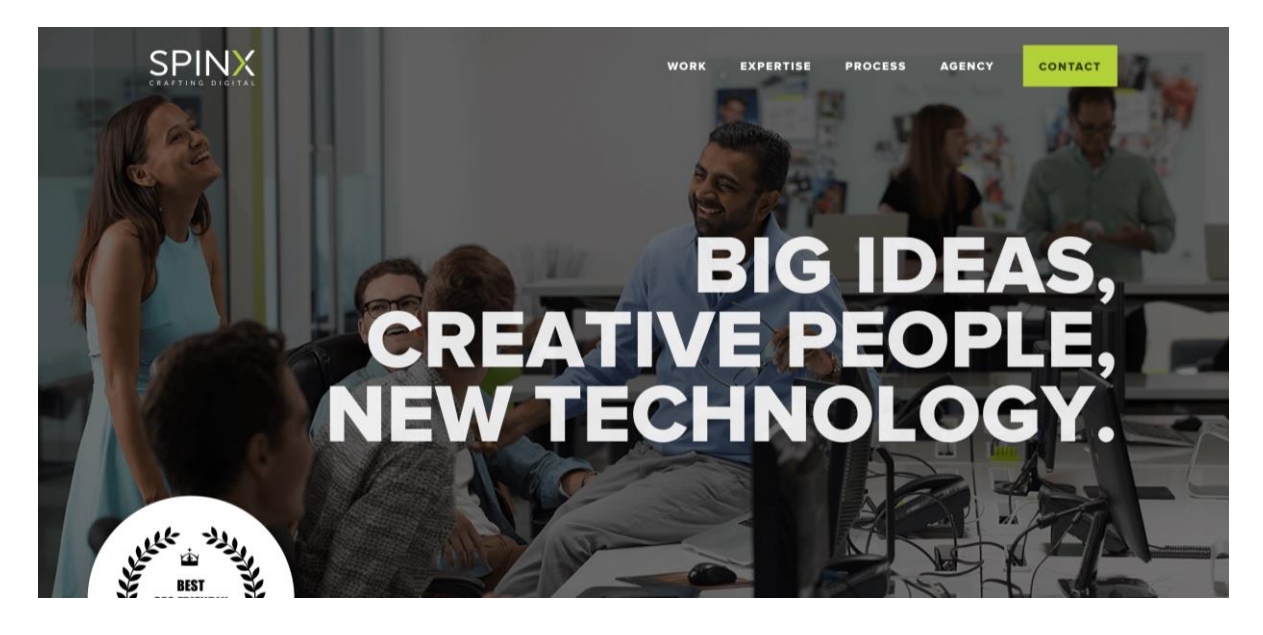

*Slika 11: Kreativan dizajn*

## <span id="page-30-0"></span>**3. Korisničko sučelje**

Korisničko sučelje se odnosi na grafičke, tekstualne i audiovizualne informacije koje se predstavljaju korisniku unutar nekog programa ili sustava. Korisnik interakciju sa sustavom obavlja pomoću ulaznih jedinica koje su najčešće miš, tipkovnica, a kod mobilnih uređaja zaslon osjetljiv na dodir. Korisničko sučelje jest zapravo veza između korisnika i nekog softverskog sustava. Korisnik upravlja sustavom u svrhu ostvarivanja određenog cilja, a zadaća samog sustava jest pretvoriti informacije koje prima u rezultat koji se traži. Kvaliteta sustava najčešće se ocjenjuje kvalitetom i funkcionalnošću samog korisničkog sučelja, a prije izrade potrebno je isplanirati, analizirati i dizajnirati korisničko sučelje. Nakon toga ono se izrađuje na način kako bi odgovaralo različitim softverskim sustavima i izvršavalo svoju zadaću. Kako se razvija tehnologija, tako se razvijaju i korisnička sučelja, a danas se ona pojavljuju svugdje u svijetu. Od kućanskih aparata, automobila, pa sve do onih naprednijih na računalima i mobilnim uređajima. Kako se razlikuju sučelja, tako se razlikuju i načini na koje se upravlja s njima, a razvojem tehnologije nekim od njih može se upravljati čak glasom, pokretom ili samo pogledom. [12]

#### <span id="page-30-1"></span>**3.1 Povijest korisničkog sučelja**

Prva korisnička sučelja pojavila su se u računalima, a temeljila su se na unosu određenih naredbi u komandne linije, a rezultat tih naredbi zatim se ispisivao na zaslon monitora. Nakon što se na tržištu pojavio računalni miš, to je označilo prekretnicu u ovoj industriji jer se njime moglo slobodno kretati po zaslonu, a omogućio je i znatno lakšu interakciju. Počela su se pojavljivati tekstualna korisnička sučelja sa unaprijed određenim naredbama, koje su se zatim birale klikom miša. Kroz godine, kako se razvijao hardver i grafičke kartice, počelo se sve više davati na značenju grafičkim elementima u korisničkim sučeljima. Konstantnim rastom kroz povijest, korisničko sučelje postalo je neizostavan dio svakog sustava današnjice, a razvojem grafike, interakcija između korisnika i računala uvelike je poboljšana i olakšana. [12]

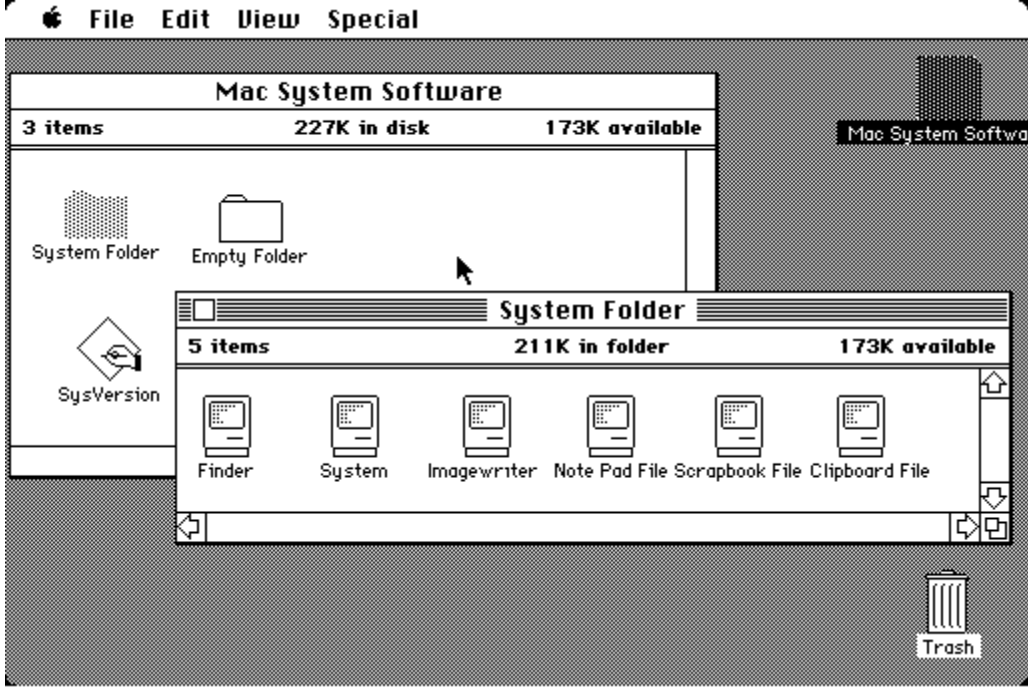

*Slika 12: Jedno od prvih MacOS sučelja*

<span id="page-31-0"></span>

| п<br>Display.<br>×<br>Sound<br>Figrina Film<br>$\frac{\Delta m_{\chi}}{\Delta m_{\chi}^2 \Delta m}$<br><b>Sound</b><br>. .<br>an -<br>Contacts Only<br>أفالأصبل<br>8 三 四 口<br>< > Is Graphics<br><br>٠<br>$-10-1$<br><b>THE</b><br>$\sim$<br><b>Lake Street</b><br>Favoritors<br><b>ET IN Graphics</b><br>322<br><b>D</b> AirDrop<br>C Recents<br>-67<br><b>ING</b><br>PRIO.<br>D Applications<br>Greensboro (NC)<br><b>Bochum</b><br>San Juan<br>a Minchengladbach<br>Wurgenhalt<br><b>O</b> Documents<br><b>Rid Adults AV</b><br><b>CI Folder</b><br>C Downloads<br><b>ICOL</b><br>C.<br>$-$<br>EKWOOL<br>-<br><b>ICloud</b><br>FASKEN<br><b>ALCOHOL</b><br>-41<br><b>COURS</b><br><b>Ed Khoud Drive</b><br><b>PNG</b><br>PNG<br><b>PAID</b><br>· Outarouk<br>Christophines.<br>Mannheim<br>Aurora (N.)<br><b>B</b> Hampton (VA)<br><b>Tags</b><br>· Orange Tag<br>- Have Toro<br>$\sim$<br>,<br><b>Years Label</b><br><b>CONTACT</b><br>KWANZINI<br>. .<br>I Tags<br>532<br><b>ING</b><br>National<br>Morón<br>North Las Vegas (NV)<br><b>NI La Plata</b><br><b>Somin de Zamora</b><br><b>Sketch File</b><br>Are you sure you want to restart<br>the computer?<br>Point of Sale hardware, the till at a shep check out.<br>ticos<br>has become very complex over the post ten years. | $\bullet$ 0 < ><br>$\bullet$ | $\bullet$<br>R Mos pewels graphically enoctions one | e. | $0 + 0$ | $\bullet$ m-n<br>ິ | C Definit<br><b>Elustrator</b><br>m<br>202<br>$Q^{\text{A-0ary}}$<br>$200 - 100$ |
|----------------------------------------------------------------------------------------------------|------------------------------|-----------------------------------------------------|----|---------|--------------------|----------------------------------------------------------------------------------|
|                                                                                                    |                              |                                                     |    |         |                    |                                                                                  |
|                                                                                                    |                              |                                                     |    |         |                    |                                                                                  |
|                                                                                                    |                              |                                                     |    |         |                    |                                                                                  |
|                                                                                                    |                              |                                                     |    |         |                    |                                                                                  |
|                                                                                                    |                              |                                                     |    |         |                    |                                                                                  |
|                                                                                                    |                              |                                                     |    |         |                    |                                                                                  |
|                                                                                                    |                              |                                                     |    |         |                    |                                                                                  |
|                                                                                                    |                              |                                                     |    |         |                    |                                                                                  |
|                                                                                                    |                              |                                                     |    |         |                    |                                                                                  |
|                                                                                                    |                              |                                                     |    |         |                    |                                                                                  |
|                                                                                                    |                              |                                                     |    |         |                    |                                                                                  |
|                                                                                                    |                              | Replace<br>Carlost                                  |    |         |                    |                                                                                  |

<span id="page-31-1"></span>*Slika 13: MacOS danas*

# <span id="page-32-0"></span>**4. Projektni zadatak – izrada korisničkog sučelja internet trgovine**

U projektnom zadatku bit će prikazan i opisan postupak izrade dizajna korisničkog sučelja internet trgovine. Iskustvo je bilo stečeno za vrijeme obavljanja stručne prakse u tvrtki specijaliziranoj za izradu internet trgovina Marker d.o.o. Poanta kvalitetne internet trgovine je kao što je već prije navedeno, da bude dobro razrađena, ugodna oku, jednostavna za korištenje i kreativna. Boje koje će prevladavati unutar dizajna, one su boje koje su dio logotipa tvrtke, u ovom slučaju nijanse crvene (#DD4444) i plave (#3E7FCD).

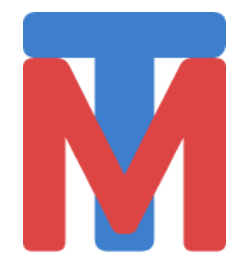

# **TechMedia**

<span id="page-32-1"></span>*Slika 14: TechMedia - Logotip 1 Slika 15: TechMedia - Logotip 2*

TechMedia ime je izmišljene tvrtke koja se bavi prodajom tehničke i multimedijske opreme putem internet trgovine. Projekt je rađen u alatu Figma i biti će prikazan na način izvoza (export) gotovih nacrtanih prikaza internet trgovina u .png obliku. Trgovina je crtana za prikazivanje na radnoj površini (desktop) računala, tj. širine 1920 piksela. U nastavku će biti prikazani neki od najbitnijih dijelova internet trgovine.

## <span id="page-33-0"></span>**4.1. Početna stranica**

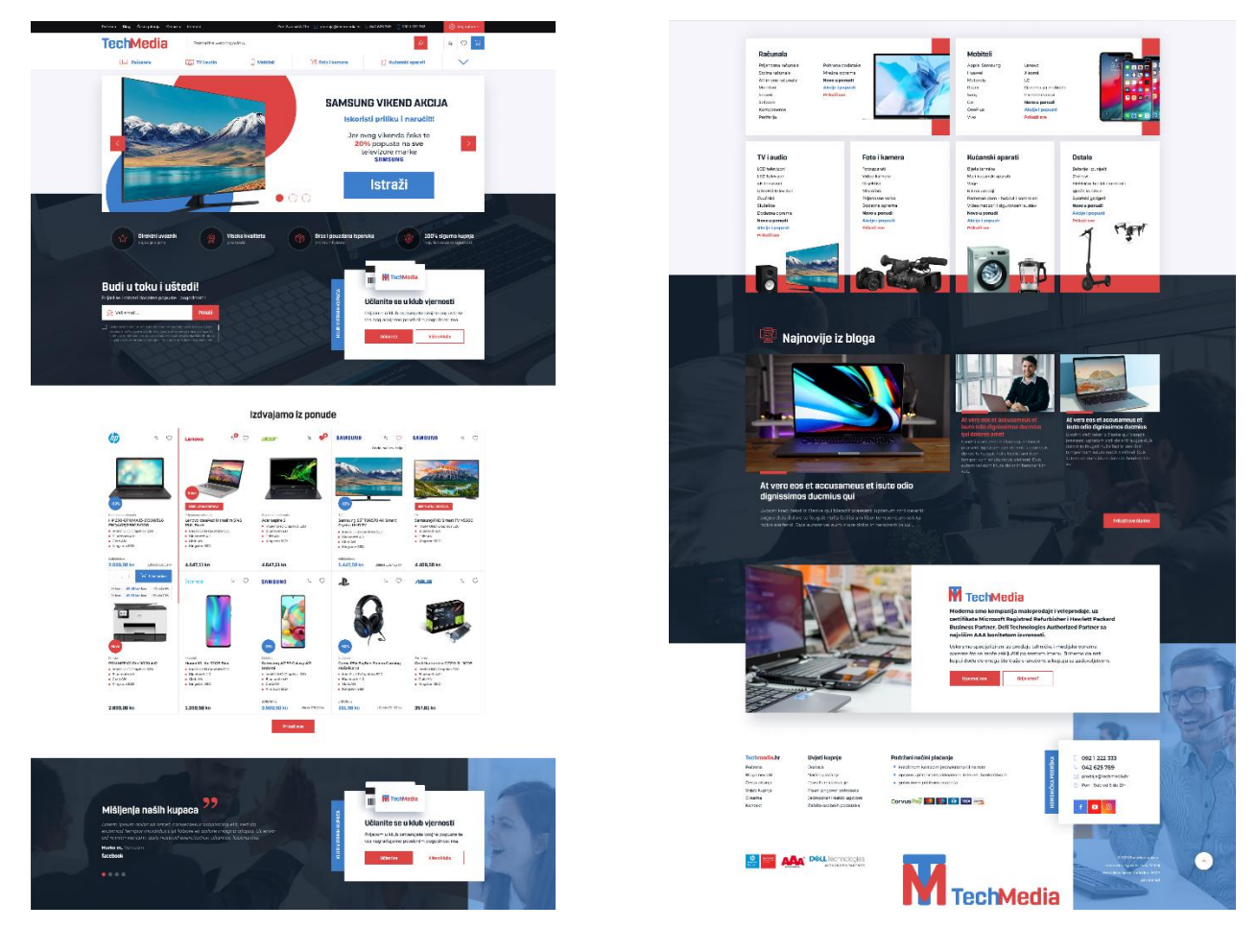

Početna stranica sastoji se od zaglavlja *(engl. Header)* i podnožja *(engl. Footer)*, a između kojih se nalaze promocije, proizvodi, benefiti i slično, što nije obavezno već svaka internet trgovina središnji dio početne stranice može ispuniti po želji. U zaglavlju je potrebno najprije spomenuti navigacijsku traku i padajući izbornik, kao i intuitivnu tražilicu. To su možda i najbitniji elementi svake internet trgovine, kako bi kupac do proizvoda koji traži mogao doći u što kraćem vremenu. U gornjem desnom kutu nalazi se košarica, zajedno sa listom želja i listom za uspoređivanje. Podnožje se najčešće sastoji od korisničke podrške, kontakt podataka, podacima o tvrtki i listom partnera ili određenih certifikata.

<span id="page-33-1"></span>*Slika 16: Početna stranica 1 Slika 17: Početna stranica 2*

Što se tiče ovoj projektnog zadatka, nakon zaglavlja slijedi glavna promocijska zona. Ovdje se izmjenjuju reklame o akcijama i pogodnostima koje tvrtka nudi. Slike se mijenjaju automatski, ali na lijevom i desnom kraju su strelice kojima se kupac može služiti kako bi brže pregledao reklame ili se vratio na prethodnu.

Zatim slijede benefiti tvrtke koji ukazuju kupcima zašto je baš u toj internet trgovini sigurno kupovati, te što im sve nude za njihovu vjernost. Uz benefite se nalazi i polje za učlanjenje u klub vjernosti, te polje za unos email adrese kako bi kupac na svoju internet poštu mogao primati podatke o akcijama i dodatnim pogodnostima tvrtke.

U nastavku slijedi izdvojena ponuda kako bi kupac već na početnoj stranici mogao uvidjeti da li ovdje može pronaći ono što traži. Ispod izdvojene ponude nalazi se gumb ''Prikaži sve'' koji bi kupca ako ga pritisne, odveo na kompletnu ponudu proizvoda. Ispod izdvojene ponude nalaze se proizvodi svrstani u kategorije. Kategorije pomažu kupcu da lakše pronađe proizvod koji traži, a svaka kategorije ima i pod-kategorije, kako bi se taj proces dodatno ubrzao. Između kategorije i izdvojene ponude nalaze se mišljenja kupaca. To polje sinkronizirano je sa društvenim mrežama tvrtke te se svakodnevno vrte pozitivna mišljenja kupaca, kako bi i ostale potaknuli na kupovinu.

Za kraj tu su novosti iz bloga gdje tvrtka objavljuje članke vezane uz svoje poslovanje ili pomoć pri odabiru proizvoda i slično. Blog se često ažurira, također kako bi kupcima pomogao pri kupnji.

# <span id="page-35-0"></span>**4.2. Padajući izbornik**

| Blog Česta pitanja O nama<br>Početna                                                                                                    | Kontakt                                                                                                    |                                                                                                    | Pon-Sub od 8-21h 2 prodaja@techmedia.hr 3. 042 625 789                                                                                                   | 0921222333                                                                                                    | (R) Moj račun v                                                                                                    |  |
|----------------------------------------------------------------------------------------------------|----------------------------------------------------------------------------------------------------|----------------------------------------------------------------------------------------------------|----------------------------------------------------------------------------------------------------|----------------------------------------------------------------------------------------------------|----------------------------------------------------------------------------------------------------|--|
| <b>TechMedia</b>                                                                                                    | Pretražite web trgovinu                                                                                                    |                                                                                                    |                                                                                                    | $\Omega$                                                                                                    | $\Rightarrow$<br>$\circ$<br>ਸ                                                                                                    |  |
| 193<br>Računala                                                                                                    | <b>G</b> TV i audio                                                                                                    | Mobiteli                                                                                                    | <b>O</b> Foto i kamera                                                                                                    | R Kućanski aparati                                                                                                    |                                                                                                    |  |
| PROIZVOĐAČ<br>1. Acer<br>2. Apple<br>3. Asus<br>4. Dell<br>4. HP<br>5. Lenovo<br>6. Toshiba<br><b>KATEGORIJE</b><br>1. Prijenosna<br>računala<br>2. Stolna računala<br>3. All-in-one<br>računala<br>4. Monitori<br>5. Serveri<br>6. Software<br>7. Komponente<br>8. Periferije | PROIZVOĐAČ<br>1. Philps<br>2. Sony<br>3. Samsung<br>4. LG<br>5. JBL<br>6. TCL<br>7. Vivax<br><b>KATEGORIJE</b><br>1. Televizori<br>2. Dodaci za<br>televizor<br>3. Projektori<br>4. Slušalice<br>5. Zučnici<br>6. Hi-Fi<br>7. Kućno kino<br>8. Auto-audio | <b>PROIZVOĐAČ</b><br>1. Alcatel<br>2. Apple<br>3. Huawei<br>$41$ C<br>5. Motorola<br>6. Nokia<br>7. Panasonic<br>8. Samsung<br>9. Sony<br>10. Vivax<br>11. Xiaomi<br><b>DODATNA OPREMA</b><br>1. Maskice<br>2. Stakla<br>3. Punjači<br>4. Slušalice<br>5. Bluetooth<br>zvučnici<br>6. Memorijske<br>kartice<br>7. Auto držači | <b>PROIZVOĐAČ</b><br>1. Canon<br>2. Nikon<br>3. Sony<br>4. GoPro<br><b>KATEGORIJE</b><br>1. Fotoaparati<br>2. Video kamere<br>3. Dodaci za<br>fotoaparat | <b>PROIZVODAČ</b><br>1. Bosch<br>2. Babyliss<br>3. Braun<br>4. Dyson<br>5. Electrolux<br>6. Gorenje<br>7. Oral-B<br>8. Philips<br>9. Remington<br>10. Revion<br>12. Tefal<br>11. Vivax<br><b>KATEGORIJE</b><br>1. Aparati za kavu<br>2. Glačala<br>3. Usisavači<br>4. Blenderi<br>5. Mikseri<br>6. Sokovnici<br>7. Sušila za kosu<br>8. Pegle za kosu<br>9. Aparati za šišanje<br>10. Četkice za zube | <b>PRETRAŽI</b><br><b>BRANDOVE</b><br><b>SAMSUNG</b><br><b>PHILIPS</b><br><b>BLG</b><br>Canon<br>hp<br><b>SONY</b><br><b>DELL</b><br>Prikaži sve |  |
| Budi u toku i uštedi!<br>Prijavi se i ostvari dodatne popuste i pogodnosti!<br>Vaš email                                                                                                    | Pošalji                                                                                                    |                                                                                                    | ERNIH KUPACA                                                                                                    | <b>M</b> TechMedia<br>III<br>Učlanite se u klub vjernosti<br>Prijavom u klub ostvarujete brojne popuste te<br>vas nagradujemo posebnim pogodnostima.                                                                                                    |                                                                                                    |  |

*Slika 18: Padajući izbornik*

<span id="page-35-1"></span>Pritiskom na strelicu označenu crvenim kružićem, spušta se izbornik kategorija proizvoda. Kupac tako može pretraživati proizvode putem određenog brenda ili same pod-kategorije proizvoda. Također ako je vjeran nekom brendu, npr. Apple – može odabrati taj brand i pretraživati ponudu koju nudi tvrtka vezanu uz samo taj brand. Ponovnim klikom na strelicu, padajući izbornik se vraća te kupac dalje može pretraživati početnu stranicu.

<span id="page-36-0"></span>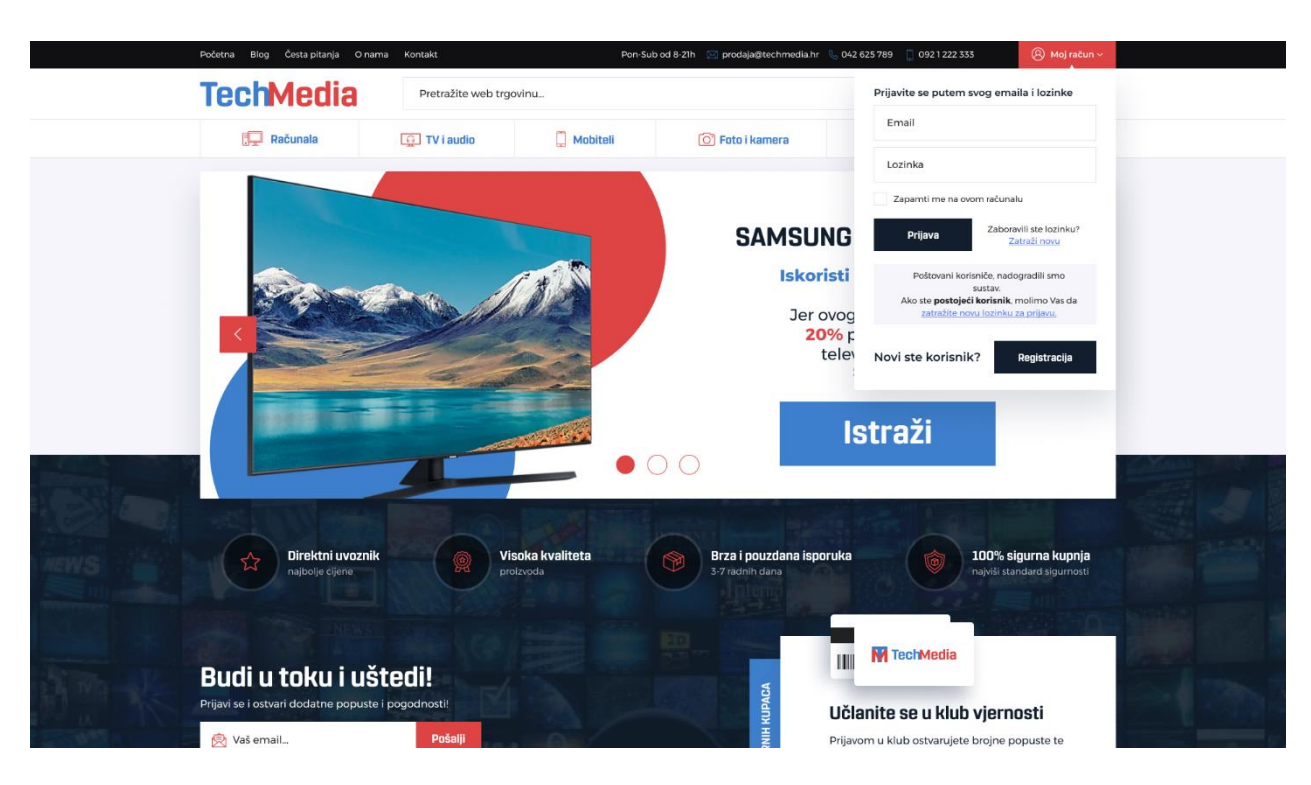

# **4.3. Moj račun – prijava i registracija**

*Slika 19: Moj račun – prijava*

<span id="page-36-1"></span>Klikom miša na ''Moj račun'' spušta se izbornik za prijavu, gdje se postojeći korisnici ove internet trgovine mogu prijaviti u svoj račun i nastaviti sa kupovinom. Oni korisnici koji još nisu registriranu, jednostavno mogu pritisnuti na gumb ''Registracija'' te će ih tada stranica odvesti na mjesto za registraciju prikazano na sljedećoj slici. Tamo jednostavno samo trebaju ispuniti podatke koji su potrebni i u nekoliko minuta će postati članovi TechMedia obitelji. Kupci koji se ne žele registrirati, a nemaju otvoren račun, mogu jednostavno ponovo pritisnuti isti gumb, padajući izbornik će se maknuti te mogu nastaviti istraživati početnu stranicu internet trgovine.

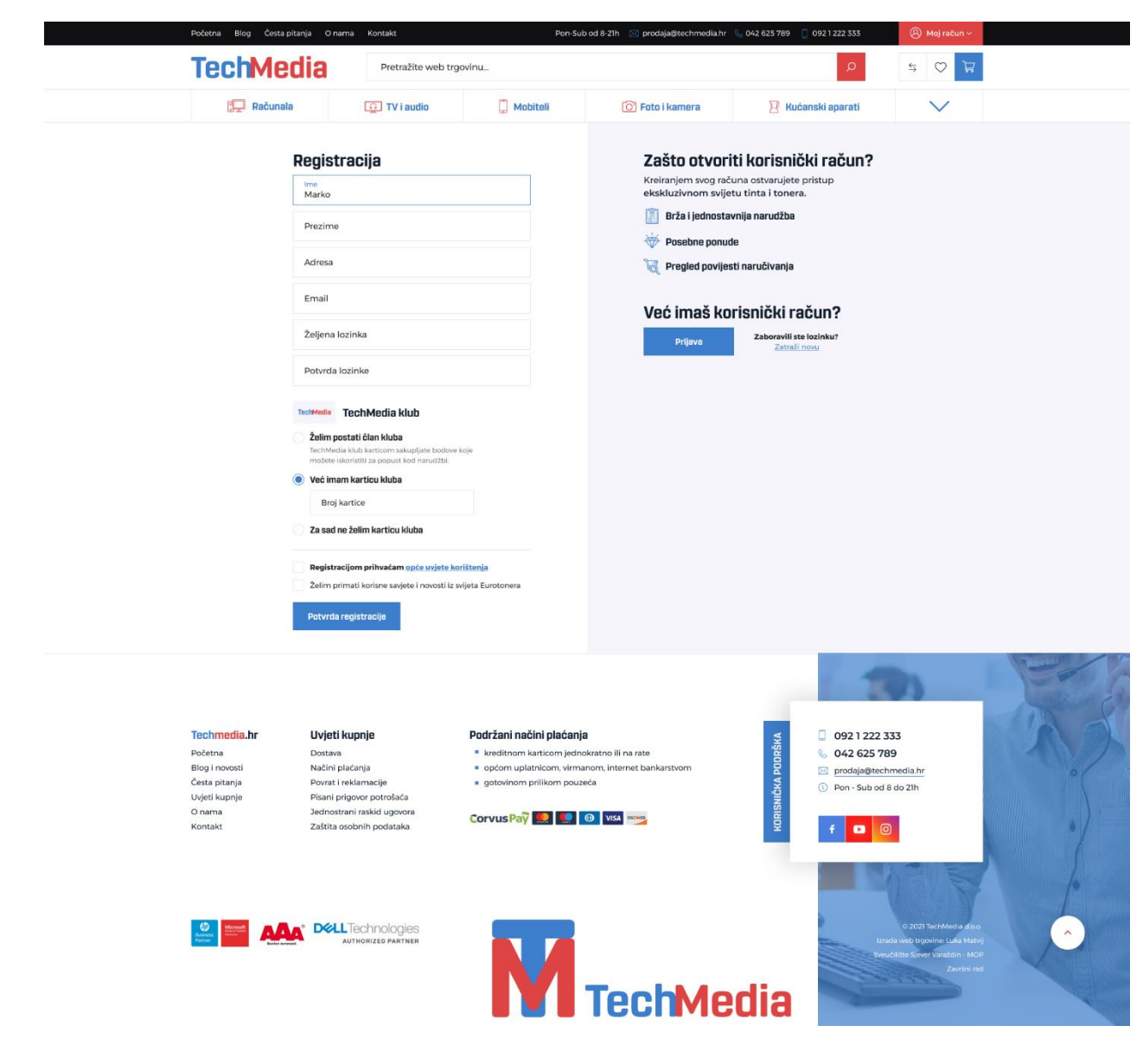

<span id="page-37-0"></span>*Slika 20: Moj račun – registracija*

# <span id="page-38-0"></span>**4.4. Blog**

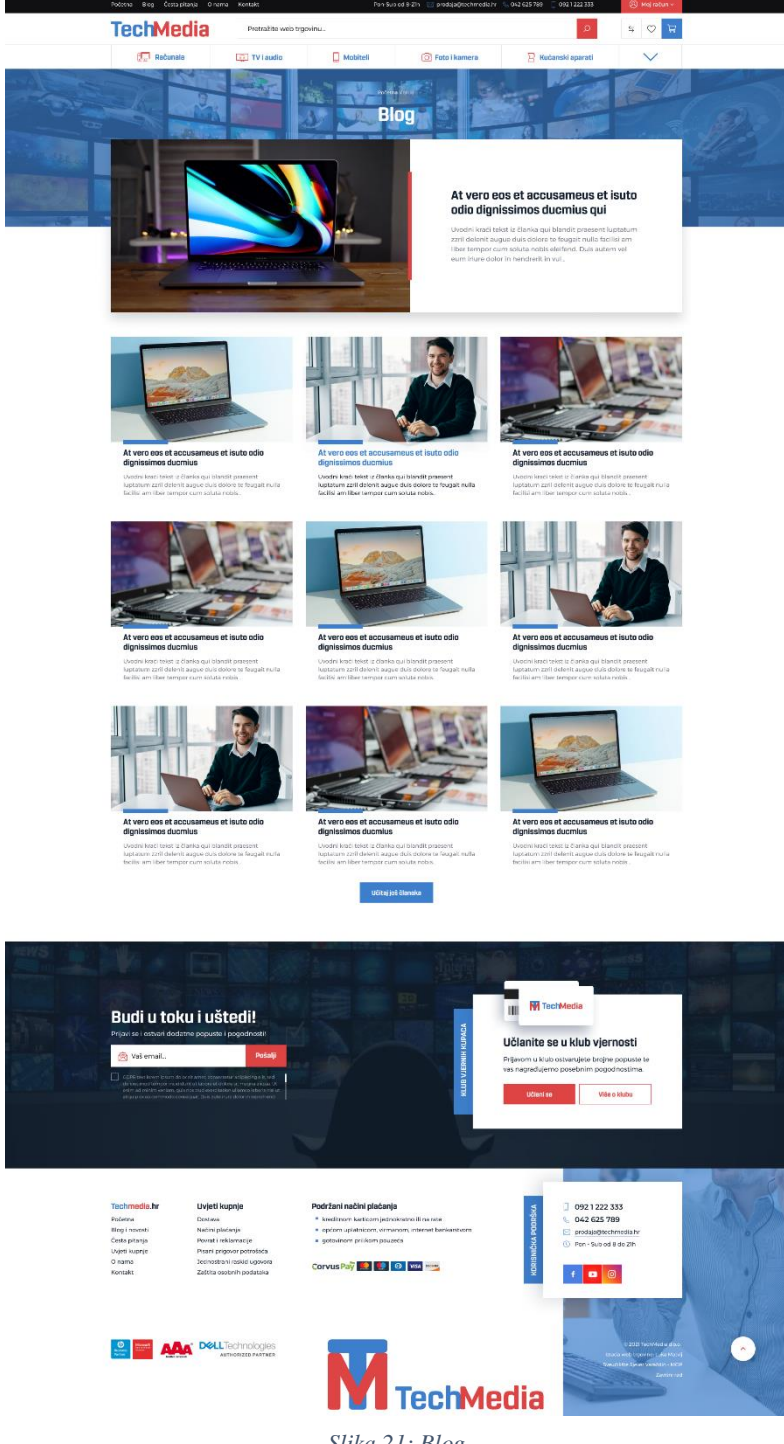

Na navigacijskoj traci, nakon početne stranice nalazi se ''Blog'', na njemu kako je ranije rečeno tvrtka objavljuje članke vezane uz poslovanje same tvrtke, te pomoć korisnicima pri kupovini. Na početnoj stranici prikazani su samo oni najnoviji, a na blogu se mogu pregledati sve dosadašnje objave.

*Slika 21: Blog*

# <span id="page-39-0"></span>**4.5. Česta pitanja**

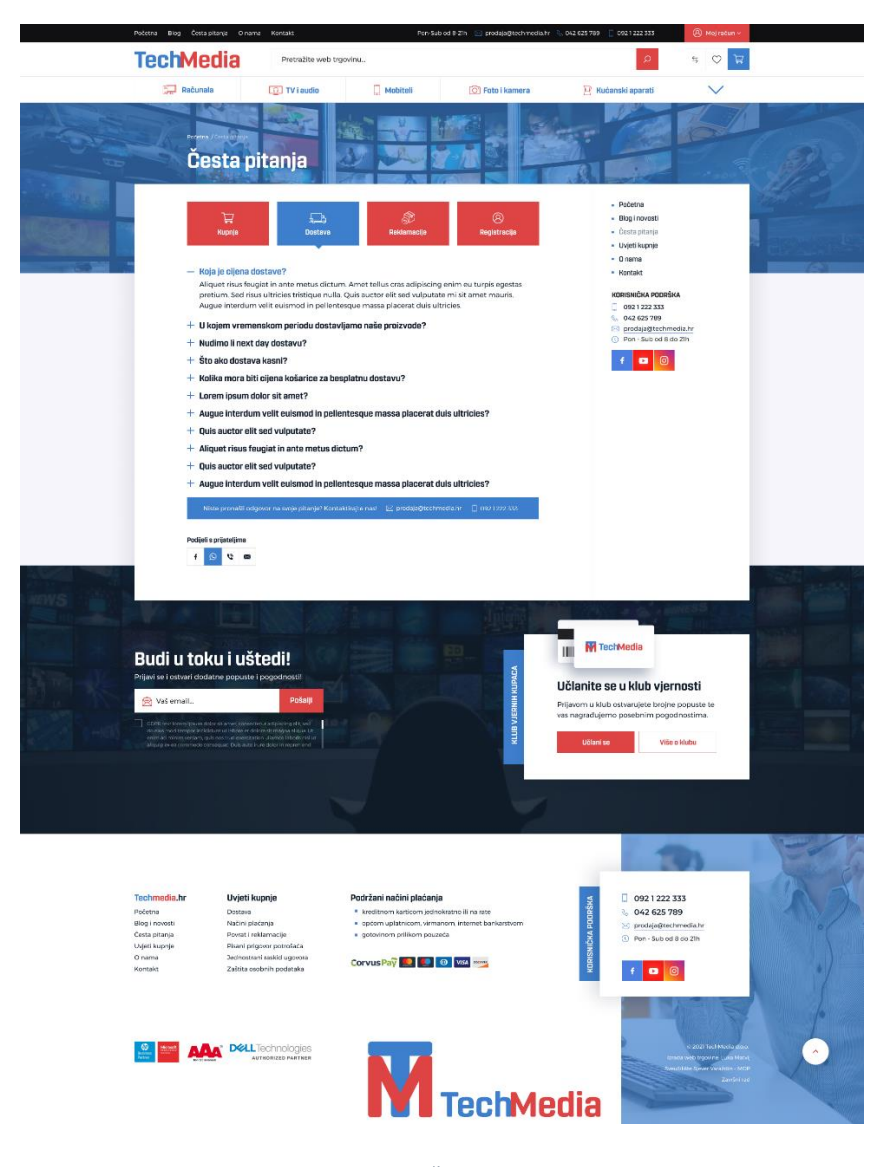

*Slika 22: Česta pitanja*

<span id="page-39-1"></span>Česta pitanja bitan su faktor svake internet trgovine. Poželjno je da tvrtka unaprijed ima zapisane odgovore na česta pitanja kupaca kako ne bi trebali kontaktirati korisničku podršku. Tako štede vrijeme i sebi i kupcima. Ovaj dio stranice je konceptiran tako da kupac otvori kategoriju pod koju njegovo pitanje spada, pretraži ponuđena pitanja, te klikom na ''+'' pročita odgovor. Ako njegovog pitanja nema na listi, može kontaktirati korisničku podršku, čiji se kontakt nalazi u plavom pravokutniku ispod samih pitanja.

# **4.6. O nama**

<span id="page-40-0"></span>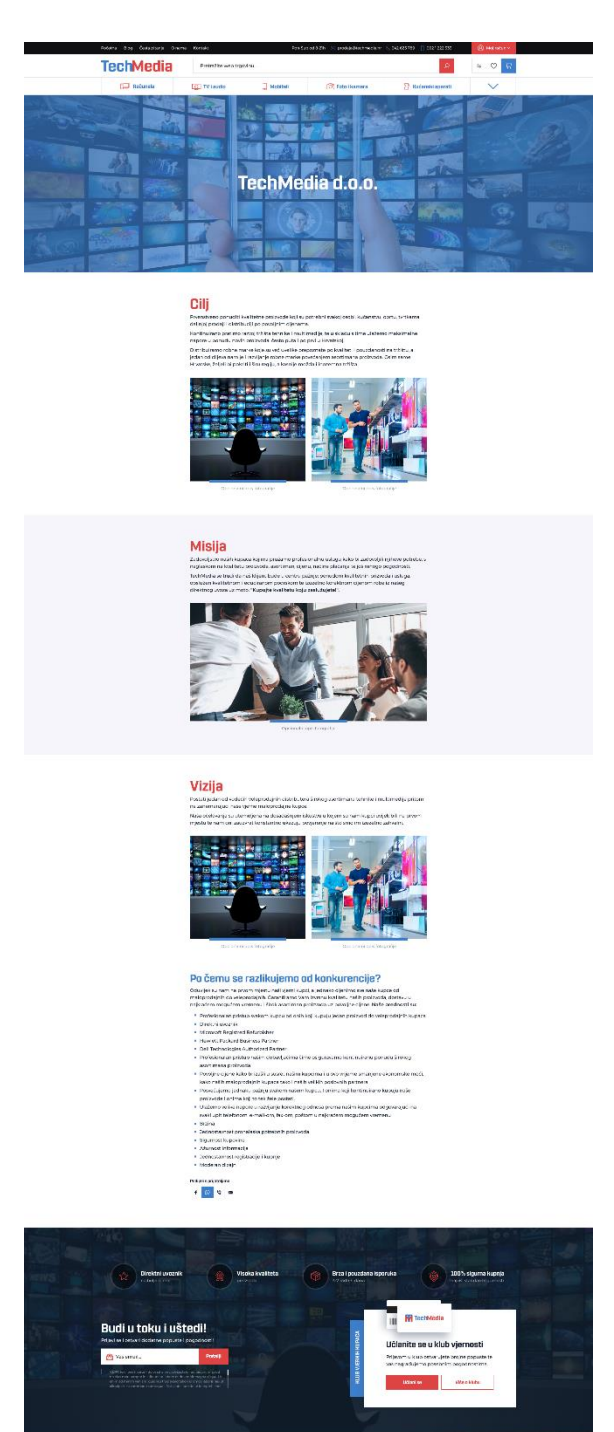

*Slika 23: O nama*

**TechMedia** 

**BE AAA** 

Sljedeće po redu na navigacijskoj traci je stranica ''O nama''. Ovdje tvrtka definira svoju misiju i viziju te otkriva koji im je cilj u dosadašnjem i budućem poslovanju. Pobliže se opisuje kupcima kako bi dodatno stekla njihovo povjerenje, a ujedno opisuje i po čemu se razlikuje od konkurencije. Rijetko koji kupac posjećuje stranicu o nama, ali kod onih kupaca kojima je to bitno, dobro razrađeni ciljevi, misija i vizija, mogu donijeti prevagu između kupiti ili ne kupiti.

# <span id="page-41-0"></span>**4.7. Kontakt**

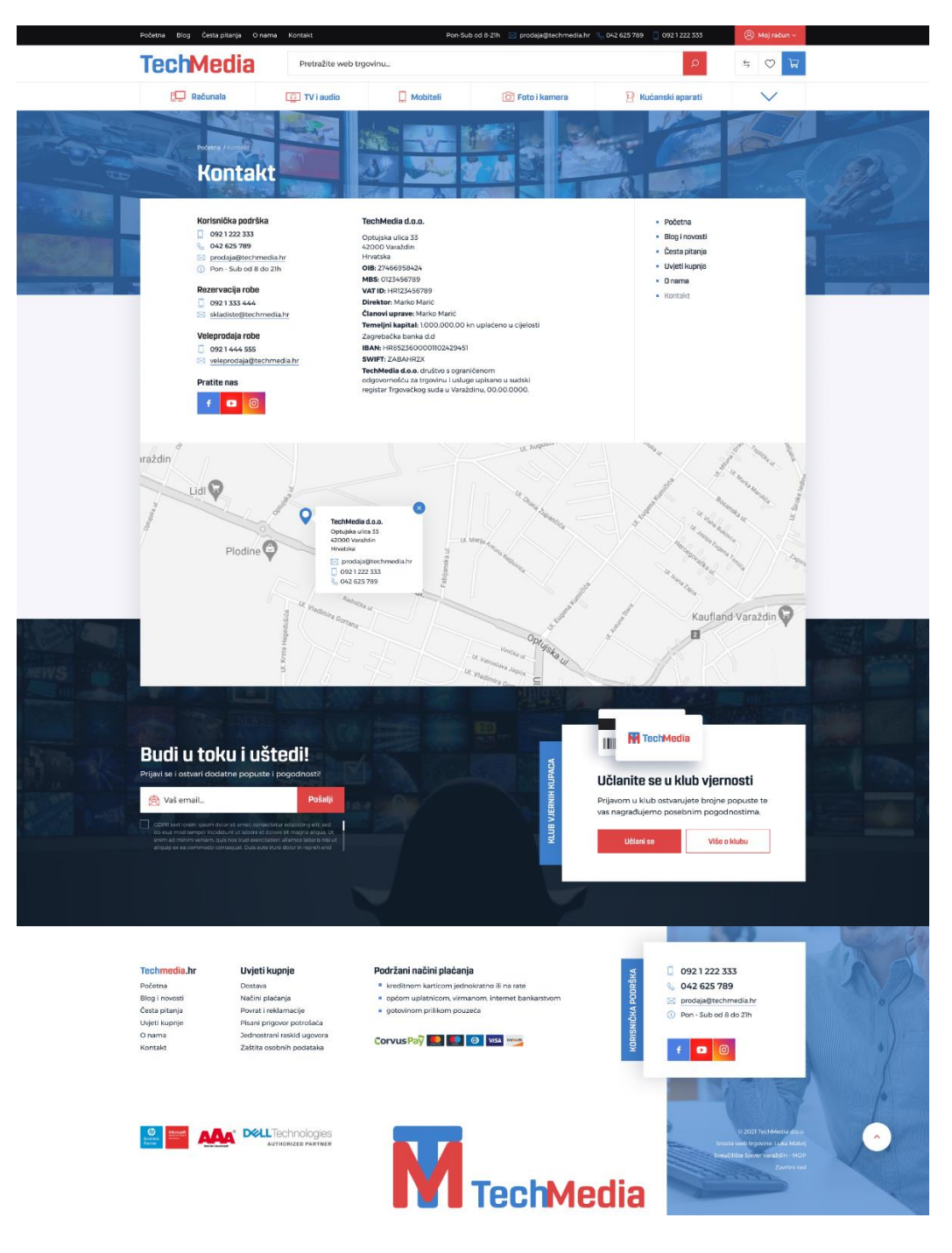

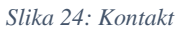

<span id="page-41-1"></span>Ovdje tvrtka navodi svoje sjedište putem Google karti, daje svoje detaljnije podatke te brojeve telefona i adrese elektronske pošte koji bi mogli biti potrebni kupcima. Također tu se nalaze i neki financijski podaci tvrtke za potencijalne partnere.

#### <span id="page-42-0"></span>**4.8. Kupovina proizvoda**

Sada slijedi najbitnija stavka svake internet trgovine, kada se pita kupca. A to je kako zapravo izgleda tijek kupovine proizvoda na internet trgovini, od početka do kraja. U ovom dijelu projektnog zadatka, slikama će biti simuliran tijek obavljanja kupovine na stranicama internet trgovine izmišljene tvrtke TechMedia.

Kupac želi kupiti novi mobitel te novo računalo. Putem preporuke prijatelja odlučio se te proizvode kupiti baš na internet trgovini ove tvrtke. Mobitel je već ranije stavio u košaricu a sada je krenuo i po računalo.

#### <span id="page-42-1"></span>**4.8.1. Kategorije proizvoda**

Nakon posjeta početnoj stranici kupac je otvorio stranicu ''Kategorije proizvoda'' što ga je uputilo direktno u internet trgovinu gdje mu je sada preostalo pronaći ono što traži – računalo.

<span id="page-42-2"></span>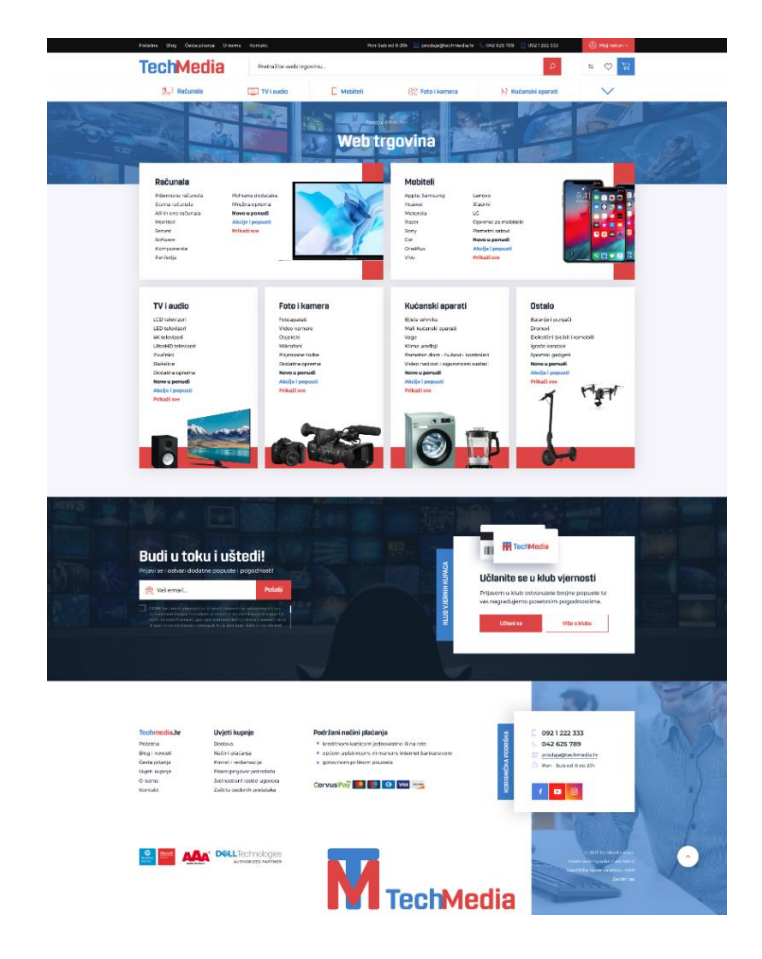

*Slika 25: Kategorije proizvoda*

#### <span id="page-43-0"></span>**4.8.2. Kategorije proizvoda – Računala**

Pošto kupac još nije siguran želi li prijenosno računalo ili stolno, otvorio je samo kategoriju ''Računala'' te odlučio provjeriti što će mu se najviše dopasti.

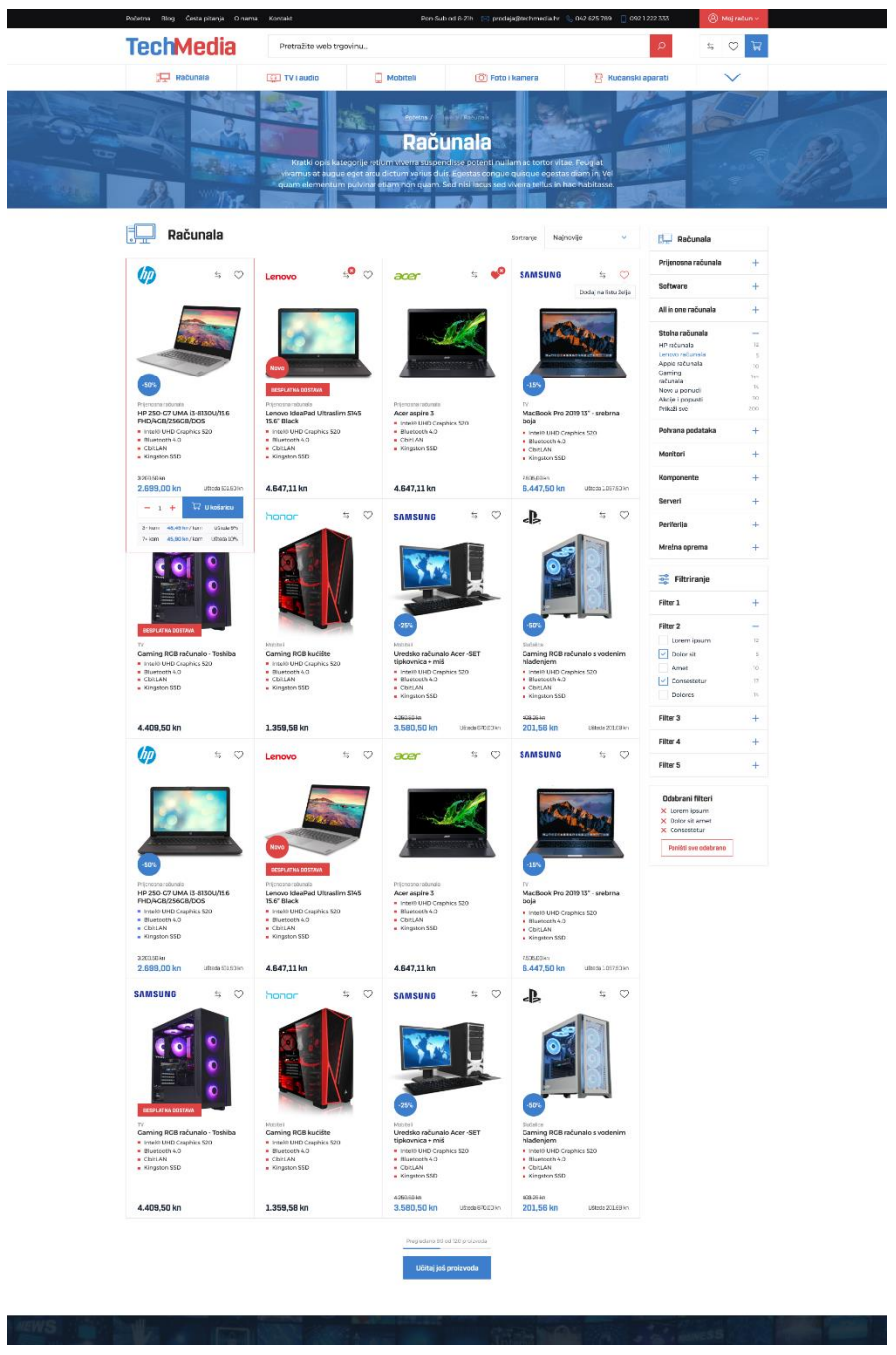

<span id="page-43-1"></span>*Slika 26: Kategorije proizvoda - računala*

#### <span id="page-44-0"></span>**4.8.3. Detalji proizvoda**

Recimo da se kupcu dopalo prvo prijenosno računalo koje je bilo ponuđeno, te je odlučio detaljnije provjeriti opis proizvoda te njegove specifikacije. Klikom miša na željeni proizvod, stranica ga je odvela na ''Detalje proizvoda'' gdje može pročitati opis proizvoda te njegove specifikacije.

<span id="page-44-1"></span>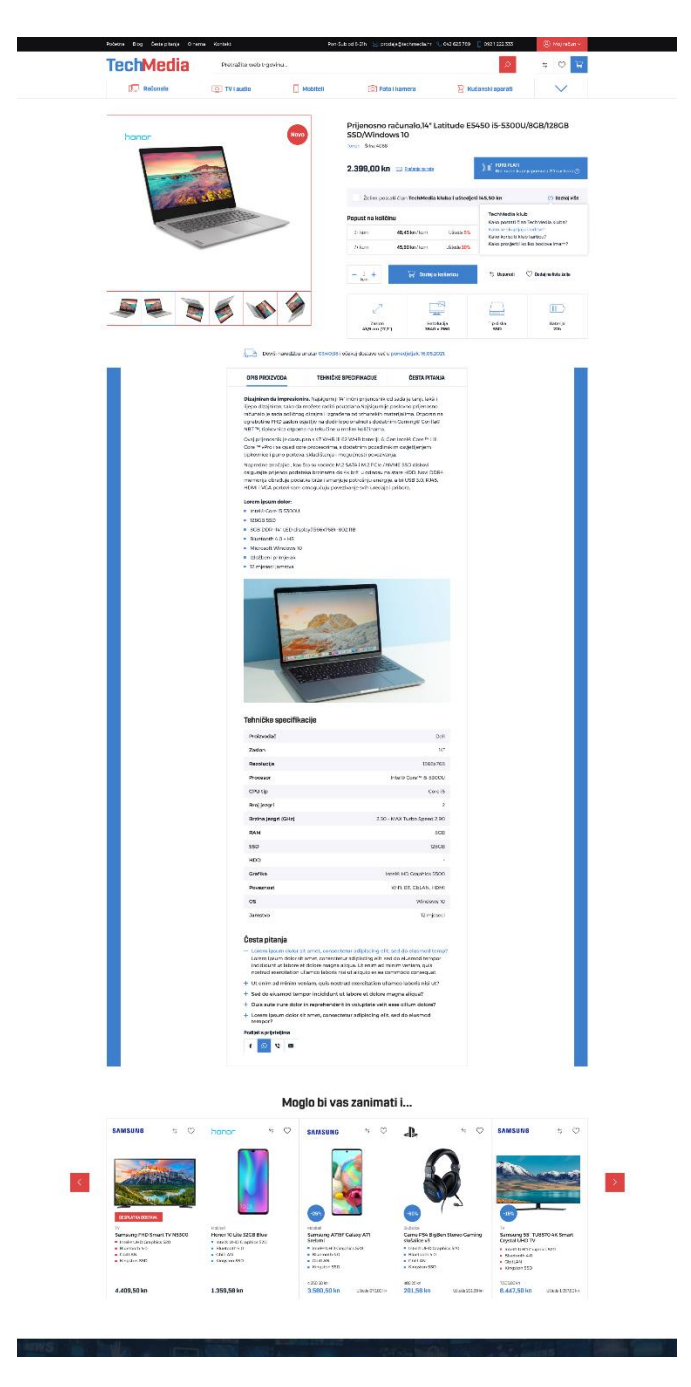

*Slika 27: Detalji proizvoda*

#### <span id="page-45-0"></span>**4.8.4. Dodano u košaricu**

Nakon pročitanog opisa proizvoda te njegovih specifikacija, kupac se odlučio za kupnju tog prijenosnog računala te ga je odlučio dodati u košaricu.

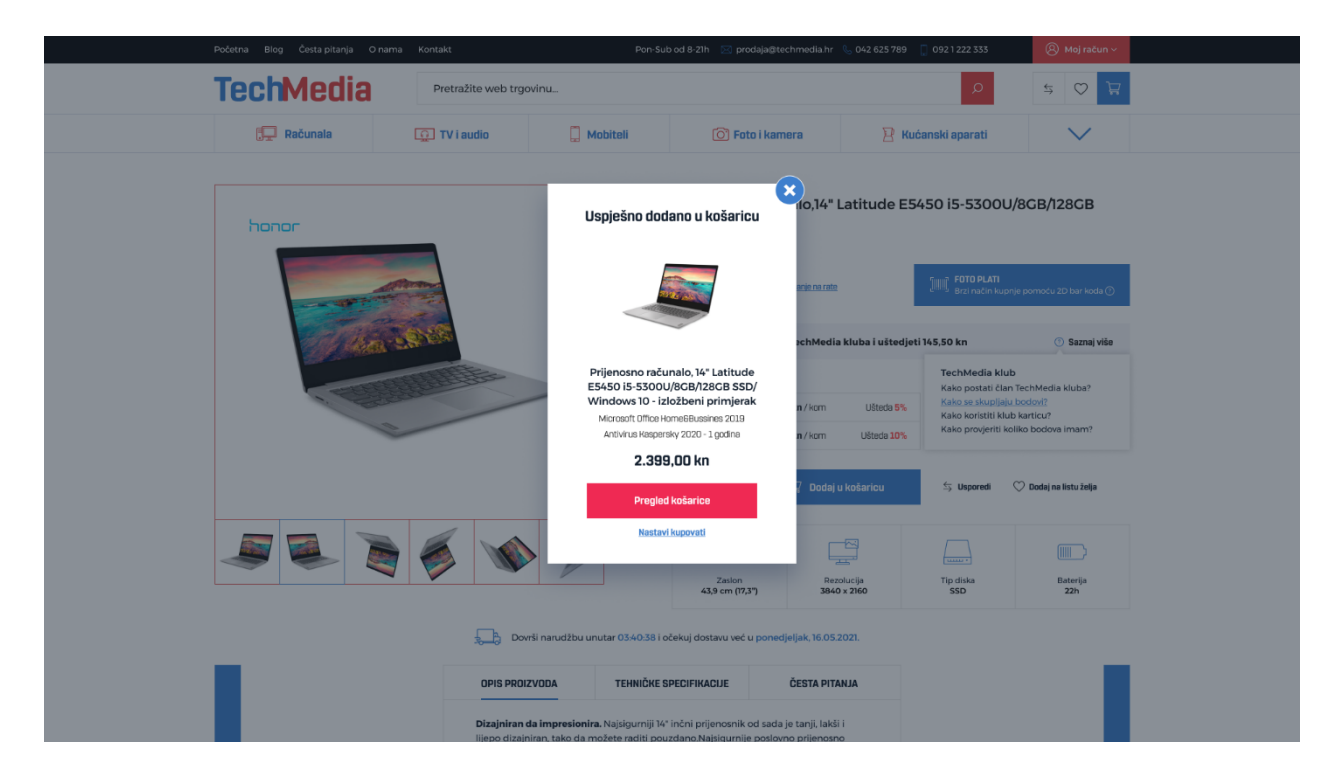

*Slika 28: Dodano u košaricu*

#### <span id="page-45-2"></span><span id="page-45-1"></span>**4.8.5. Košarica**

Kako je mobitel već ranije dodao u košaricu, a tražio je samo ta dva proizvoda, pritisnuo je gumb ''Pregled košarice'' kako bi što prije završio sa kupovinom te ga je stranica preusmjerila u košaricu gdje se nalaze njegovi proizvodi.

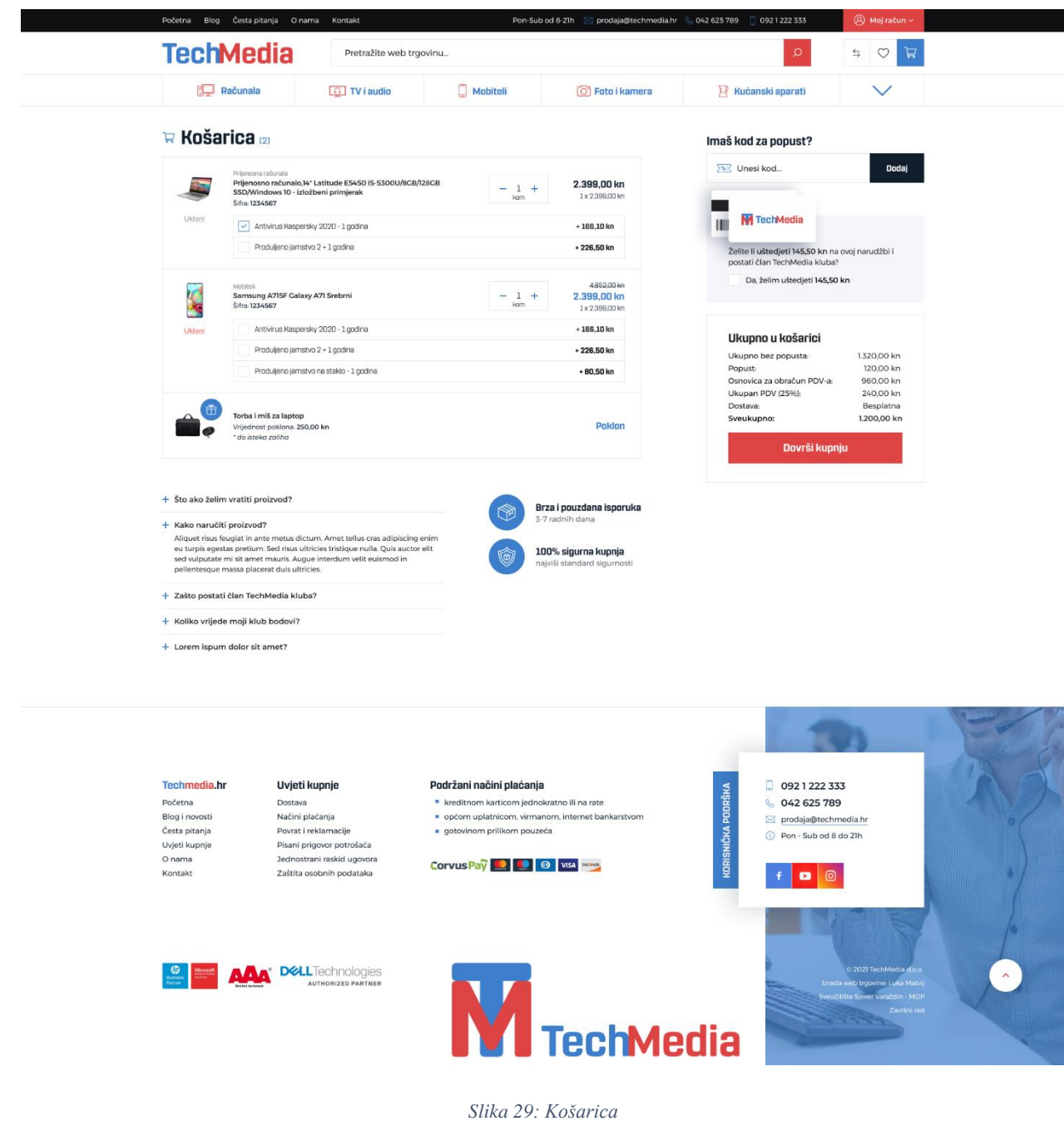

<span id="page-46-0"></span>Pošto kupac u košarici sada ima sve što mu je bilo potrebno, a na poklon će dobiti torbu za prijenosno računalo i miš, uputio se na završetak kupovine i plaćanje.

#### <span id="page-47-0"></span>**4.8.6. Završetak kupovine i plaćanje**

Na lijevoj strani monitora kupac vidi svoju narudžbu te mogućnost unosa koda za popust i prijavljivanje u klub vjernosti za dodatne uštede, a s desne strane vidi podatke koje mora ispuniti.

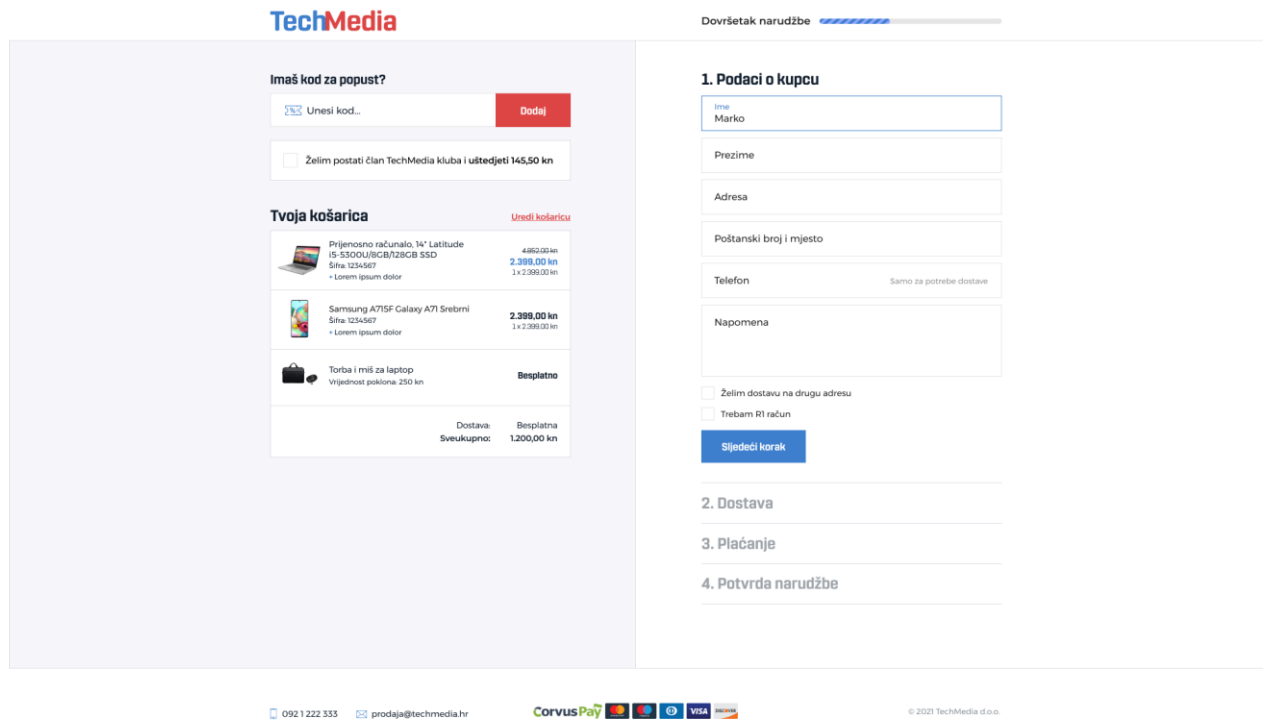

<span id="page-47-1"></span>*Slika 30: Checkout - Podaci o kupcu – Korak 1*

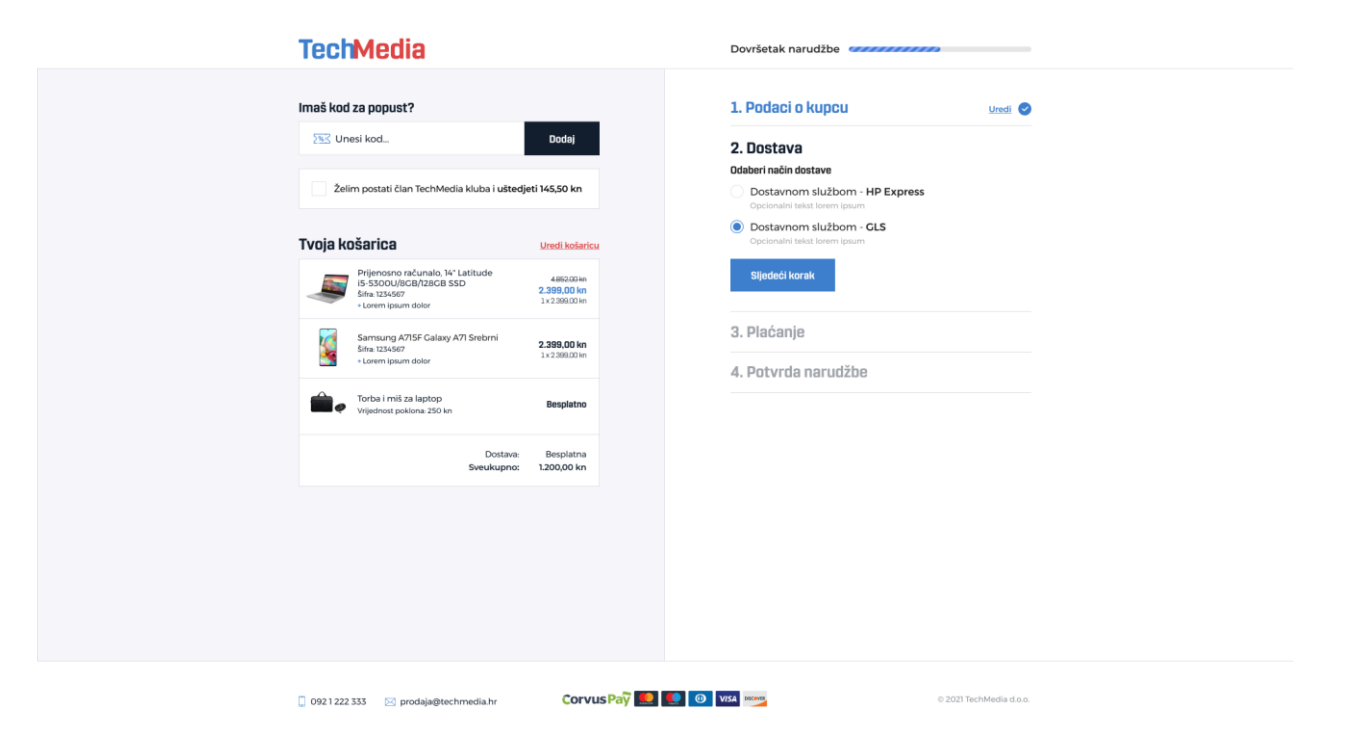

*Slika 31: Checkout - Dostava – Korak 2*

<span id="page-48-0"></span>

| <b>TechMedia</b>                                                                                                    |                                                                                                    |                                                                             | Dovršetak narudžbe <b>Sandana na radionalizmu</b>                                                                                                    |                                          |
|----------------------------------------------------------------------------------------------------|----------------------------------------------------------------------------------------------------|-----------------------------------------------------------------------------|----------------------------------------------------------------------------------------------------|------------------------------------------|
| Imaš kod za popust?<br><b>SEC Unesi kod</b>                                                                                                    | Dodaj                                                                                                    | 1. Podaci o kupcu<br>2. Dostava                                             |                                                                                                    | Uredi <sup>o</sup><br>Uredi <sup>O</sup> |
| Želim postati član TechMedia kluba i uštedjeti 145,50 kn                                                                                                    |                                                                                                    | 3. Plaćanje<br>Odaberi način plačanja                                       |                                                                                                    |                                          |
| Tvoja košarica<br>Prijenosno računalo, 14" Latitude<br>i5-5300U/8GB/128GB SSD<br>ь<br>Šifra: 1234567<br>+ Lorem ipsum dolor<br>Samsung A715F Galaxy A71 Srebrni<br>'nΘ<br>Šifra: 1234567<br>+ Lorem ipsum dolor<br>Torba i miš za laptop<br>Vrijednost poklona: 250 kn<br>Dostava:<br>Sveukupno: | Uredi košaricu<br>4862.00 km<br>2.399,00 kn<br>1x2399.00 kn<br>2.399,00 kn<br>1x2399.00 km<br>Besplatno<br>Besplatna<br>1.200,00 kn | Kreditnom karticom<br>C Foto plati<br>Sljedeći korak<br>4. Potvrda narudžbe | Gotovinom prilikom preuzimanja<br>Općom uplatnicom / virmanom / internet bankarstvom<br>Brzi način kupnje pomoću 2D bar koda za plaćanje.<br>U sljedećem koraku potrebno je skenirati 2d bar kod i izvršiti plaćanje. |                                          |
| $\Box$ 0921222333<br>prodaja@techmedia.hr                                                                                                    |                                                                                                    | Corvus Pay <b>10 10 VISA</b> INCHER                                         |                                                                                                    | 2021 TechMedia d.o.o.                    |

<span id="page-48-1"></span>*Slika 32: Checkout - Plaćanje - Korak 3*

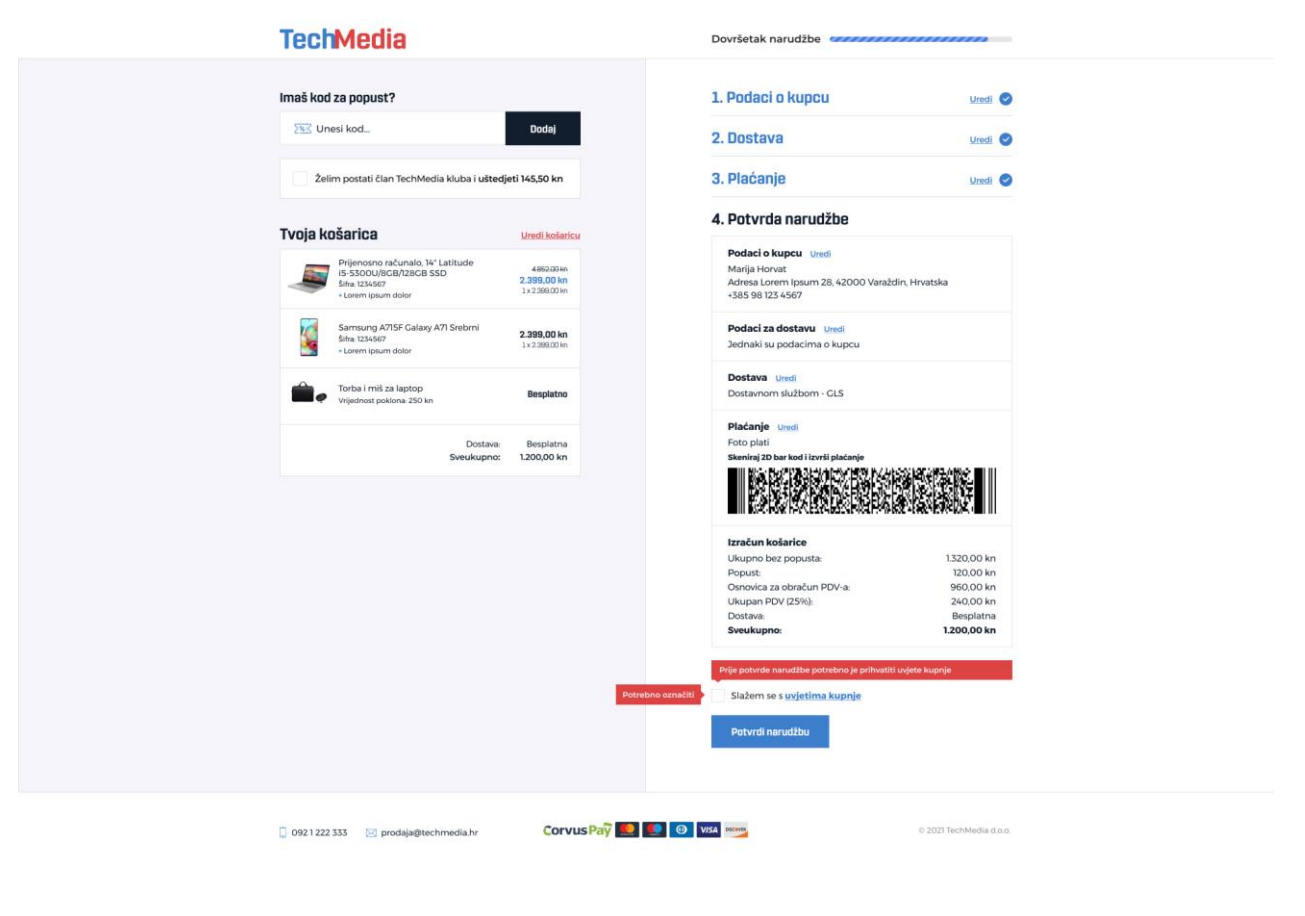

*Slika 33: Checkout - Potvrda narudžbe - Korak 4*

<span id="page-49-0"></span>Nakon što je kupac ispunio sve podatke, odabrao način plaćanje i dostave, potrebno je za kraj samo potvrditi narudžbu i kupovina je izvršena u svega četiri koraka.

#### <span id="page-50-0"></span>**4.8.7. Poruka zahvale i pregled narudžbe**

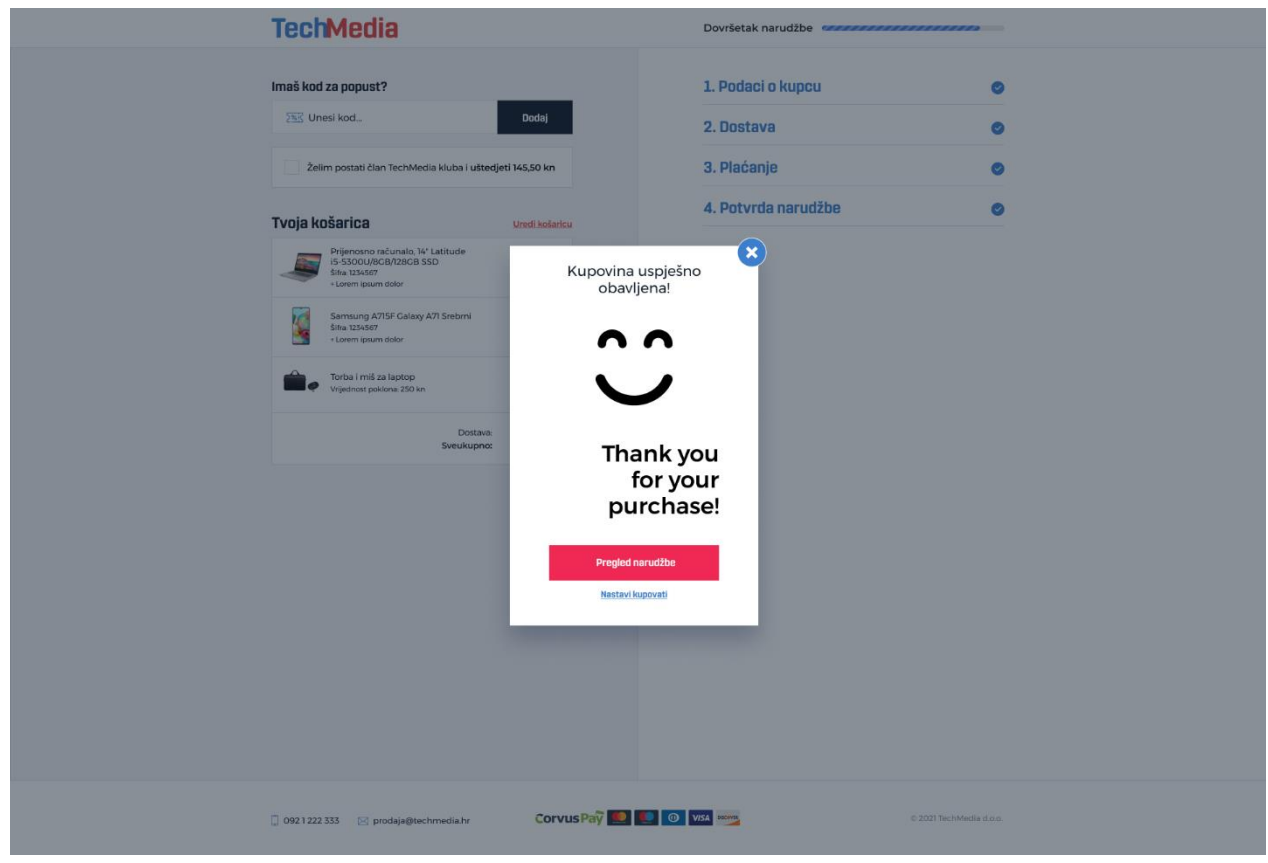

*Slika 34: Poruka zahvale*

<span id="page-50-1"></span>Nakon obavljene kupovine, tvrtka se zahvaljuje kupcu te mu nudi pregled narudžbe gdje ujedno ima uvid u sve dosadašnje narudžbe ako je i prije kupovao na ovoj internet trgovini.

Recimo da kupac pritisne gumb ''Pregled narudžbe'', trgovina ga vodi na njegov račun gdje može pregledati sve narudžbe te njihovo stanje. Neke su u obradi, neke otkazane a neke već zaprimljene što se može vidjeti na sljedećoj, ujedno i posljednjoj slici ovog projektnog zadatka.

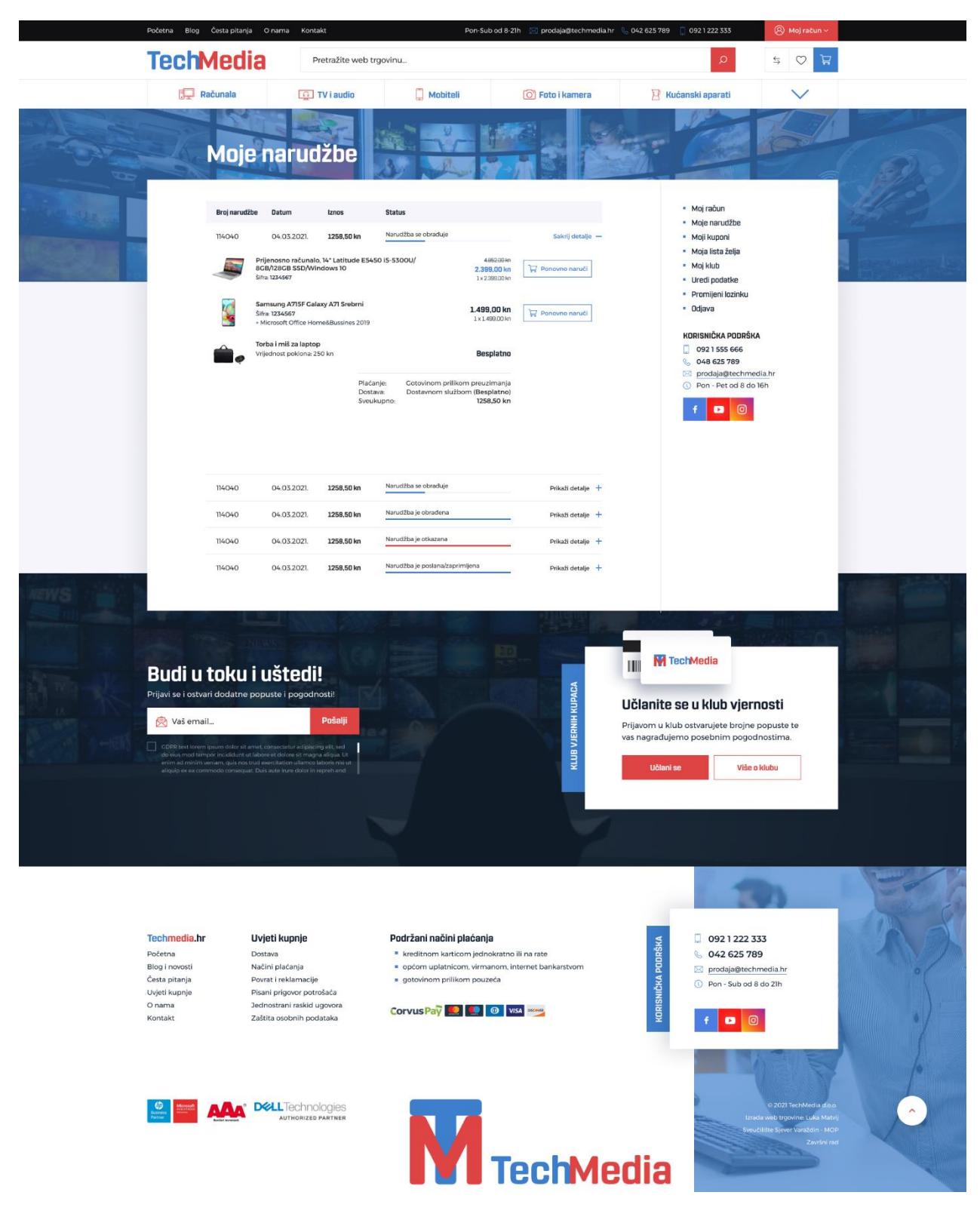

*Slika 35: Sve narudžbe*

<span id="page-51-0"></span>**Figma – [link na projekt](https://www.figma.com/file/nkE5Nf6UpvryIPo1ylUtSe/Zavr%C5%A1ni-rad-Luka-Matvij?node-id=0%3A1)**

## <span id="page-52-0"></span>**5. Zaključak**

Internet trgovine bitna su stavka svakog poslovanja od samih početaka pa sve do danas. Kroz eksponencijalni razvoj tehnologije postat će još bitnija stavka svih oblika poslovanja u budućnosti jer gotovo svaka fizička trgovina već danas nudi i svoju verziju trgovine u internetskom obliku. Uz samu funkciju internet trgovine, bitan je i njen dizajn. Mora privlačiti kupce te ih nastojati zadržati, tj. steći njihovo povjerenje kako bi se bili voljni vratiti baš na tu internet trgovinu. Dizajn često može odbiti neke kupce, tako da ga je potrebno raditi za ciljnu skupinu. Ujedno, posao dizajnera je da internet trgovinu učini originalnom te da se izdvaja na tržištu punom različitih internet trgovina, a s obzirom da ih ima mnogo, ta činjenica dodatno otežava njegov posao.

Također, internet trgovine kupcima olakšavaju kupovinu te im štede vrijeme, a često i novac. Umjesto odlaska u fizičku poslovnicu, kupci mogu do željenog proizvoda doći u samo nekoliko klika mišem računala ili pritiskom prsta na ekran mobilnog uređaja, a proizvod im na kućnu adresu stiže već za nekoliko dana.

Internet trgovine omogućuju svima lakše praćenje tržišta i trendova, što je u današnjem svijetu sve bitnija stavka pošto se trendovi, baš kao i tržište učestalo mijenjaju. Biranjem sigurnih i vjerodostojnih internet trgovina kako bi se izbjegle neželjene prevare, dodatno je moguće uštediti novac i vrijeme, a ujedno zadovoljiti svoje potrebe.

Prema svemu navedenom, internet trgovine budućnost su svakog oblika poslovanja, svake poslovnice i svakog kućanstva. Već u bližoj budućnosti može se očekivati njihov dodatni rast i razne inovacije u području dizajna. Fizičke poslovnice nikada se neće moći u potpunosti zamijeniti, ali imati oboje, i fizičke i kreativne internet trgovine zvuči kao daleko najbolja solucija.

# <span id="page-53-0"></span>**6. Literatura**

- [1] Poslovni forum, Internet trgovina, (2014.). Dostupno: 29.7.2021. <http://www.poslovniforum.hr/tp/ecommerce.asp>
- [2] Rouse, M., E commerce *(electronic commerce or EC)*. Dostupno: 29.7.2021. <http://searchcio.techtarget.com/definition/e-commerce>
- [3] Panian, Ž.: Elektroničko poslovanje, 2000.
- [4] Garača, Željko. (2008.), Poslovni informacijski sustavi. Ekonomski fakultet Split
- [5] Panian, Željko. (2013.), Elektroničko poslovanje druge generacija. Ekonomski fakultet Zagreb
- [6] Škvorc, N.: Internet trgovina, Završni rad, Međimursko Veleučilište, Čakovec, 2017.
- [7] E-trgovina (Internet trgovina). Dostupno: 30.7.2021. <http://www.seminarski-diplomski.co.rs/INTERNET-WEB/InternetTrgovina.html>
- [8] Jakovčić, L. (2013.), Elektroničko plaćanje, 46-47., Veleučilište u Rijeci, Rijeka
- [9] Kotler, P. (2006.), Kako stvoriti, osvojiti i gospodariti tržištima, 77., Masmedia, Zagreb
- [10] Poslovni dnevnik, Sedam ključnih stvari koje mora imati svaka uspješna web trgovina. Dostupno: 2.8.2021. [https://www.poslovni.hr/sci-tech/7-funkcionalnosti-koje-bi-svaka-internet-trgovina](https://www.poslovni.hr/sci-tech/7-funkcionalnosti-koje-bi-svaka-internet-trgovina-trebala-imati-298818)[trebala-imati-298818](https://www.poslovni.hr/sci-tech/7-funkcionalnosti-koje-bi-svaka-internet-trgovina-trebala-imati-298818)
- [11] 10 koraka do uspješne internet trgovine, Dostupno: 2.8.2021. <https://www.ditdot.hr/10-koraka-do-uspjesne-internet-trgovine>
- [12] Marković, M.: Izrada korisničkog sučelja, Seminar, Sveučilište J.J. Strossmayera, Osijek, 2016.
- [13] Hordžić, A.: Internet prodaja kao savremeni oblik prodaje, Ekonomski fakultet, Travnik, 2012.

# <span id="page-54-0"></span>**7. Popis slika**

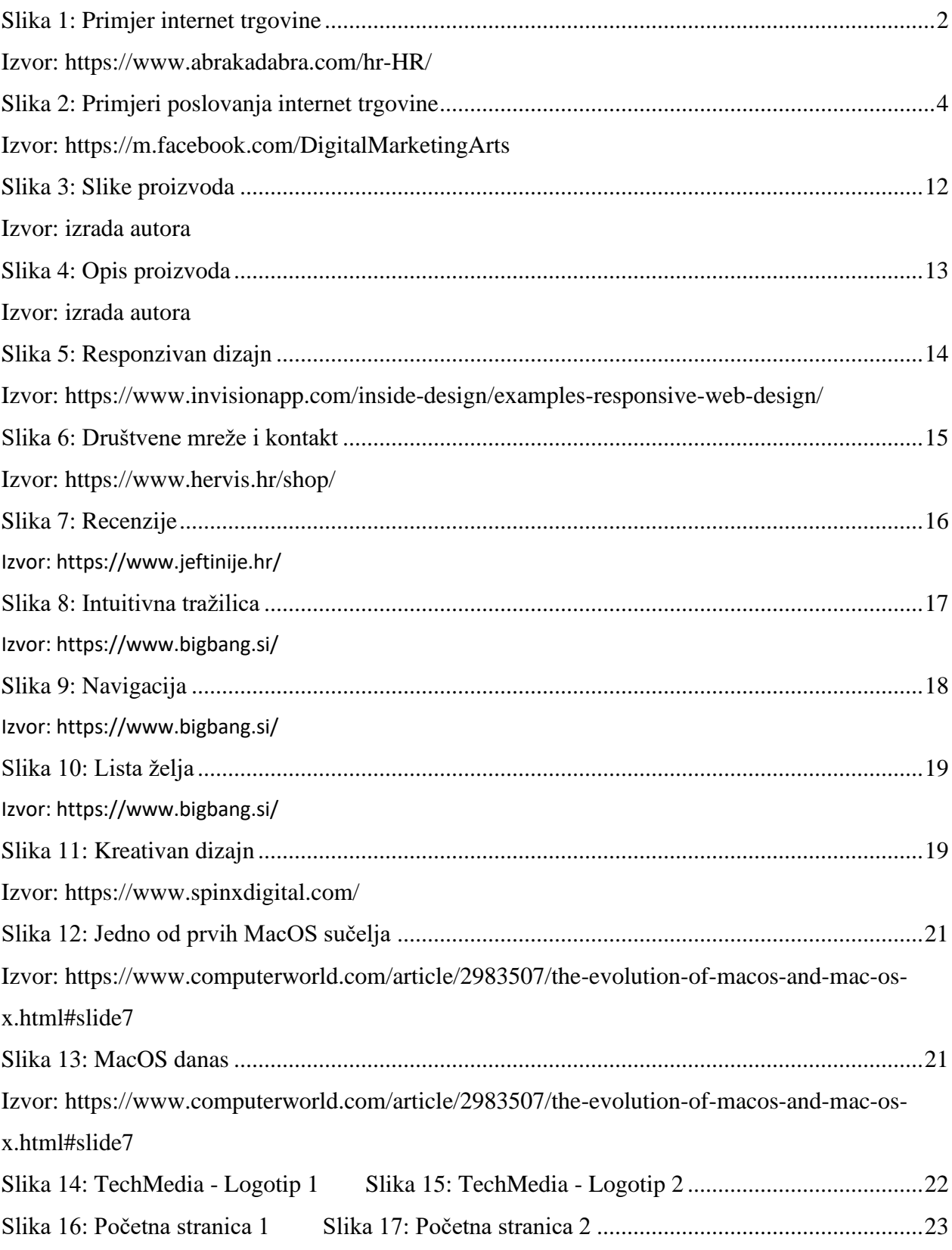

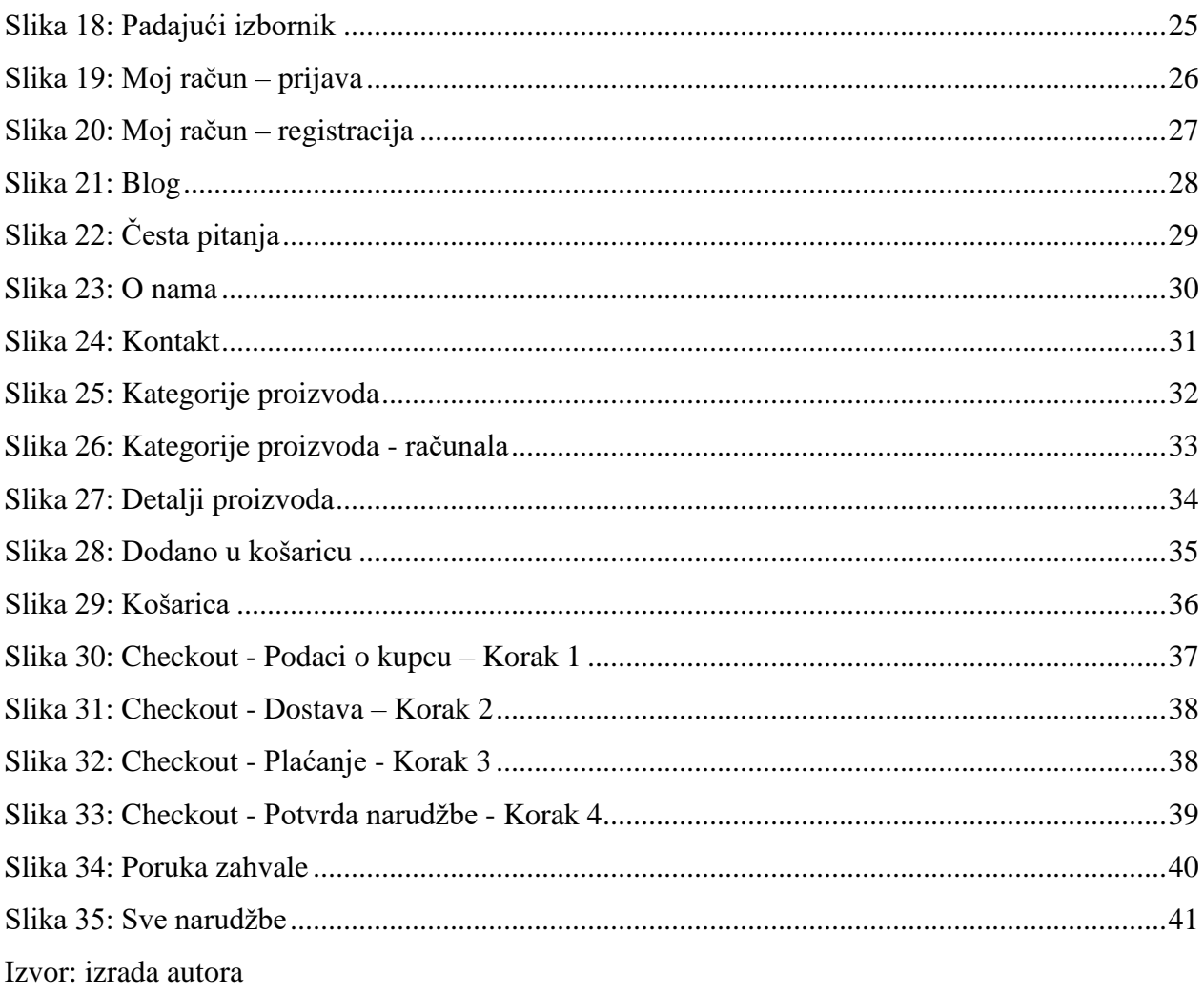